# ONTWIKKELING EN VERIFICATIE VAN HET VEDYAC-MODEL VOOR HET SIMULEREN VAN BOTSINGEN TUSSEN AUTO'S EN FIETSERS

Verslag van onderzoek in het kader van het project 'Veilige fiets - en letselpreventie' van het Masterplan Fiets

R-92-40 Ir. J. van der Sluis Leidschendam, 1992 Stichting Wetenschappelijk Onderzoek Verkeersveiligheid SWOV

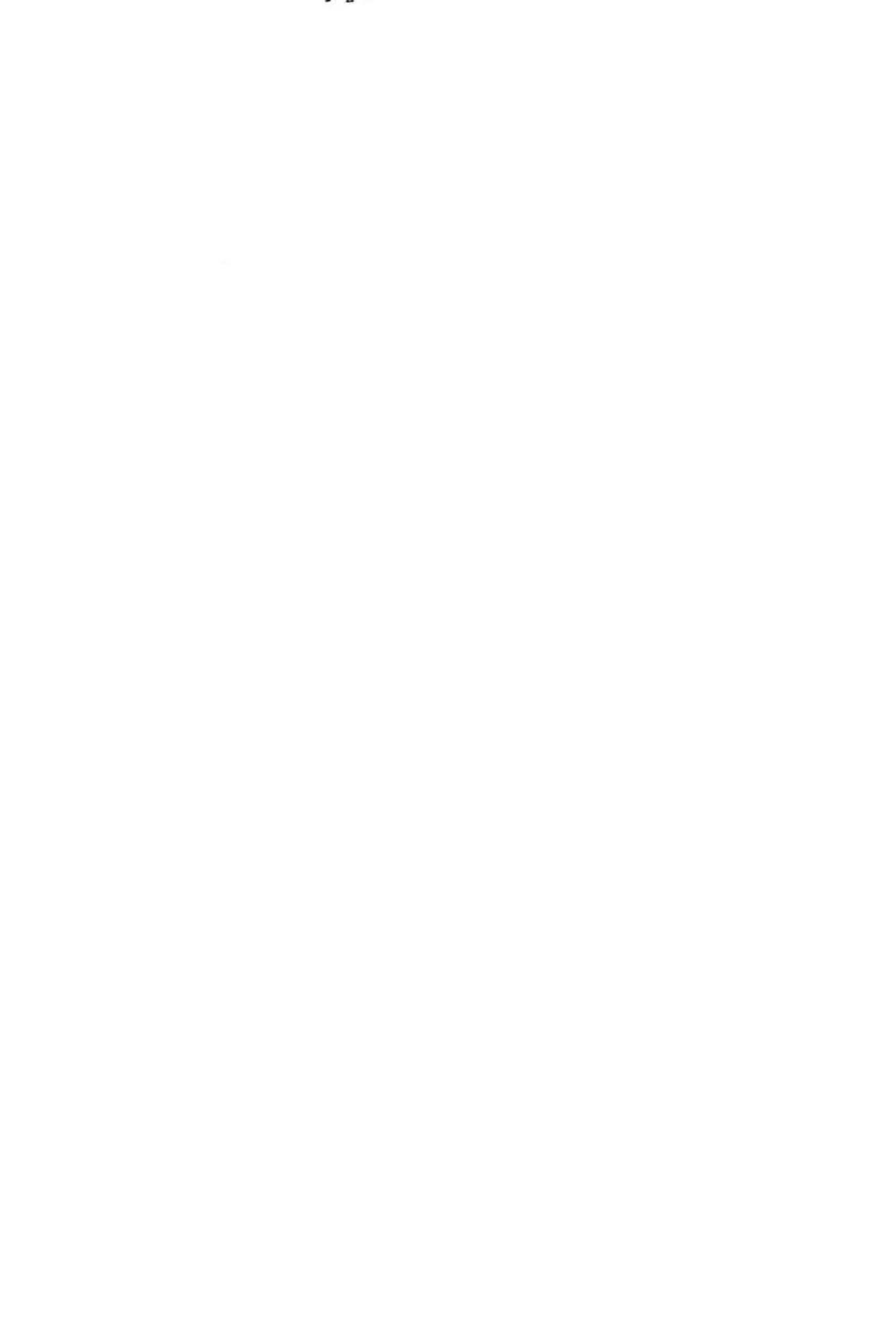

# Lijst van .~ ymbolen

- 1. Inleiding
- 2. Het VEDYAC-dummYmodel
- 2.l. Inleiding
- 2.2. De systemen
- 2.2.l. Het hoofd
- 2.2.2. De ribbenkast
- 2.2.3 . De ruggegraat
- 2.2 .4 . De heup
- 2.2.5. Het bovenbeen
- 2.2.6. Het onderbeen
- 2.3. De gewrichten
- 2.3.l. Inleiding
- 2.3.2. Het heupgewricht
- 2 . 3.3. Het kniegewricht
- 2.4. De overige verbindingen
- 2.4.l. De verbinding tussen hoofd en ribbenkast
- 2.4.2. De verbinding tussen ribbenkast en ruggegraat
- 2.4.3. De verbinding tussen ruggegraat en heup
- 3. Het VEDYAC -fietsmodel
- 3.1. Inleiding
- 3.2. De fiets
- 4 . Het VEDYAC-voertuigfrontmodel
- 4.1. Inleiding
- 4.2 . De barrie r
- 4 .3 . Het front
- s. Het VEDYAC-wegmodel
- 6 . Interacties tussen de deelmodellen
- 7. **Verificatie van het VEDYAC2-model**
- 7.1. **Inleiding**
- 7.2 . **Verificatie**
- 7.3. **Conclusies**

# **Literatuur**

**Bijlagen 1 en 2** 

### LIJST VAN SYMBOLEN

 $b_{-}$  $b_{+}$ d

k

p- $P_{+}$ pO vO

Symbool Omschrijving eenheid (SI)

negatieve breek-verplaatsing/-rotatie [m] / [rad] positieve breek-verplaatsing/-rotatie [m] / [rad] dempingscoëfficiënt *[Ns/m]*  traagheidsmoment om x-as  $[kg \; m^2]$  $I_{xx}$ traagheidsmoment om y-as  $[kg \; m^2]$  $\mathbf{I}_{\mathbf{y}\mathbf{y}}$ traagheidsmoment om  $z$ -as  $[kg \; m^2]$  $I_{zz}$ traagheidsprodukt  $[kg \, m^2]$  $I_{xy}$ traagheidsprodukt  $[kg \; m^2]$  $I_{xz}$ traagheidsprodukt  $[\text{kg m}^2]$ I yz stijfheidscoëfficiënt *[N/m]* volgordenummer uit contactlichaamdefinitie [-] l.nr negatieve plasticiteitsgrens  $[N] / [Nm]$ positieve plasticiteitsgrens [N] / [Nm] referentiedruk van contactlichaam *[N/m2 <sup>J</sup>* referentievolume van contactlichaam  $\lceil m^3 \rceil$ volume van de intersectie bij het snijpunt van de  $v_{eq}$ p-v karakteristieken van twee contactlichamen  $[m^3]$  $\mathbf{p}_{\text{eq}}$ de druk bij het snijpunt van de p-v karakteristieken van twee contactlichamen *[N/m2 ]*  fysiek volume van contactcilinder  $[m^3]$ 

v phys

 $v_{ref}$ referentiesnelheid m.b.t demping contactkrachten *[mis ]* 

### 1. INLEIDING

In dit verslag wordt het VEDYAC-model beschreven voor het simuleren van botsingen tussen auto's en fietsers.

De ontwikkeling van dit VEDYAC-model is uitgevoerd in het kader van het Masterplan Fiets, een project van het Ministerie van Verkeer en Waterstaat. Onderdeel van dit overheidsproject is een serie SWOV-projecten gericht op de veiligheid van fietsers. Binnen dat raam is door de SWOV een project uitgevoerd waarin met de ontwikkelde modellen simulaties zijn verricht. Het doel van die simulaties is vast te stellen wat de eigenschappen zijn van een ideaal autofront met betrekking tot de botsveiligheid van fietsers. Het uitgangspunt van de modelontwikkeling zijn een aantal experimentele en computersimulaties geweest, die bij het Instituut voor Wegtransportmiddelen TNO (lW-TNO) zijn uitgevoerd. Het betreft de experimentele simulaties die onder de nummers 8303 *tlm* 8312 beschreven worden in het lW-TNO rapport 'Mathematical and experimenta1 simu1ations of vehicle-cyclist impacts' (Van Oorschot & Janssen, 1987). Verder is er gebruik gemaakt van het in hetzelfde rapport beschreven MADYMO-model van botsingen tussen auto's en fietsers. De gevolgde methode zal in eerste instantie resulteren in uitspraken over de effecten van de verschillende voertuigfronten op een dummy. Dergelijke uitspraken hoeven niet zonder meer te gelden voor een menselijk lichaam. De opzet van dit rapport is als volgt . Voor de beschrijving is het VEDYACmodel in deelmodellen opgedeeld. leder deelmodel wordt in een apart hoofdstuk besproken. De interacties tussen de modellen worden apart behandeld en tenslotte is een hoofdstuk over de verificatie opgenomen. In dit laatste hoofdstuk is sprake van een nieuwe versie van VEDYAC (VEDYAC2). Voor een korte beschrijving van het VEDYAC-computerprogramma wordt verwezen naar Bijlage 1.

#### 2. HET VEDYAC-DUMMYMODEL

# 2.1. Ir.leiding

Een aantal eigenschappen van het VEDYAC-dummymodel zijn overgenomen van het MADYMO-dummymodel zoals beschreven in het IW-TNO-rapport 'Mathematical and experimental simulations of vehicle-cyclist impacts' (Van Oorschot & Janssen, 1987). Het MADYMO-dummymodel is gebaseerd op de vijftigste percentiel Part 572 dummy. De vijftigste percentiel Part 572 dummy is door lW-TNO gebruikt bij experimentele simulaties van auto-fietser botsingen. De in eerste instantie van het MADYMO-model overgenomen eigenschappen zijn:

- de opdeling van de massa van het lichaam in massapunten;
- de traagheidseigenschappen;
- de positie van de zwaartepunten;
- de positie van de verbindingen.

De stijfheden van de verbindingen in het VEDYAC-dummymodel komen ongeveer overeen met de waarden van het MADYMO-dummymodel. De verschillen worden veroorzaakt door het verschil in methode waarmee 'veren' worden gemodelleerd in VEDYAC en MADYMO en het verschil in mogelijkheden om stijfheidskarakteristieken vorm te geven. In een later stadium van het ontwikkelen van het VEDYAC-dummymodel is de nek als aparte massa weggelaten daar er numerieke stabiliteitsproblemen waren (kleine massa, grote stijfheden). In Afbeelding 1 is het gehele VEDYAC-dummymodel geplot in staande positie.

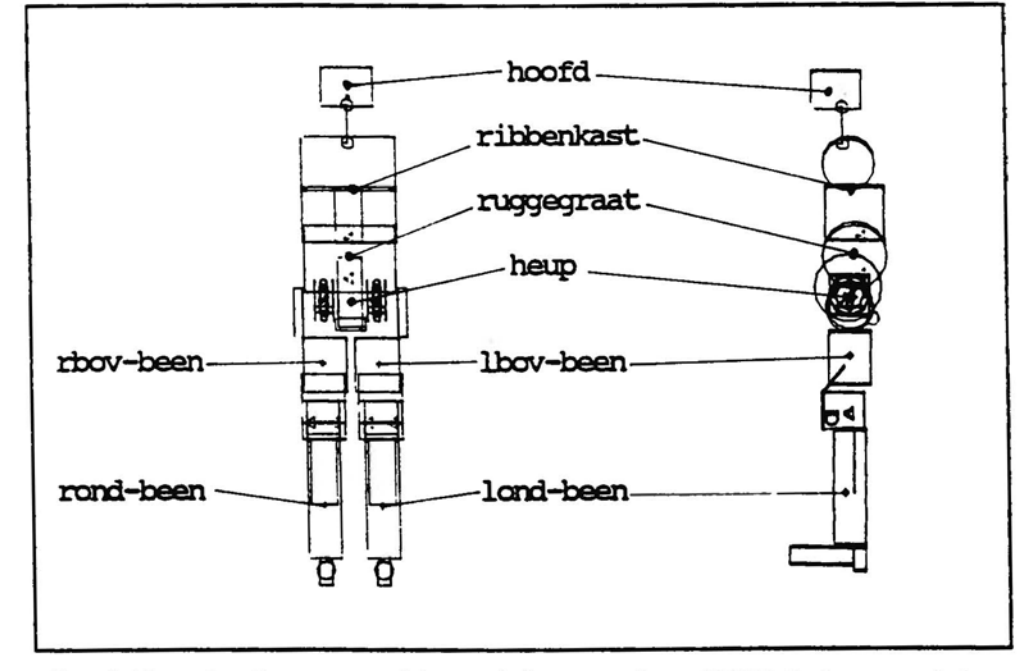

Afbeelding 1. Voor en zijaanzicht van het VEDYAC-dummymodel.

In Afbeelding 1 zijn de namen aangegeven van de systemen waaruit het dummymodel (SUPERSYSTEM : TOURDER) is opgebouwd . In par. 2.2 worden de geometrie en traagheidseigenschappen van ieder systeem afzonderlijk beschreven. In de daarop volgende paragrafen worden de verbindingen tussen de systemen besproken, waarmee gewrichten e.d. gemodelleerd worden.

## 2.2. De systemen

# 2.2.1. Het hoofd

In Afbeelding 2 is SYSTEM : HOOFD geplot . De puntmassa (INER: HOOFD) is gepositioneerd in de oorsprong van het systeemassenkruis (O<sub>s-HO'</sub>X<sub>s-HO'</sub>  $Y_{s-HO}, Z_{s-HO}$ ). De hoofdtraagheidsassen  $(O_{i-HO}, x_{i-HO}, y_{i-HO}, z_{i-HO})$  zijn 45° gedraaid rond de y-as van het systeem assenkruis . De traagheidseigenschappen zijn opgesomd in Tabel 1.

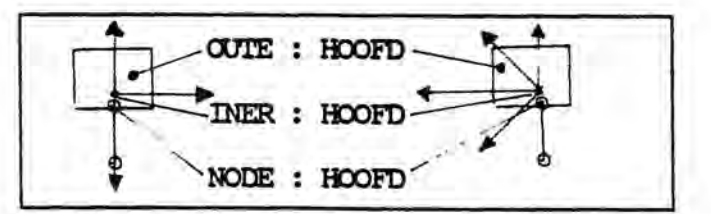

Afbeelding 2. Voor- en zijaanzicht van SYSTEM : HOOFD.

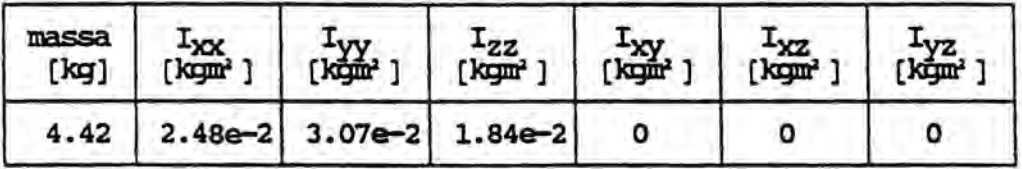

Tabel 1. Traagheidsgrootheden van SYSTEM : HOOFD.

In NDDE : HOOFD worden drie nodes gedefinieerd . De eerste node wordt ge bruikt als verbindingsnode voor de verbinding tussen SYSTEM : HOOFD en SYSTEM : RIBBENKAST. De contactgeometrie en -eigenschappen van SYSTEM HooFD worden met één contactcilinder (OUTE: HOOFD) beschreven .

# 2 .2.2 . De ribbenkast

In Afbeelding 3 is SYSTEM : RIBBENKAST geplot . De puntmassa (INER '. RIBBE N-KAST) is gepositioneerd in de oorsprong van het systeemassenkruis  $(0_{c-RI},$  $X_{\text{SRI}}$ ,  $Y_{\text{S-RI}}$ ,  $Z_{\text{S-RI}}$ ). De hoofdtraagheidsassen  $(O_{i-RI}, X_{i-RI}, Y_{i-RI}, Z_{i-RI})$  zijn

evenwijdig aan het systeemassenkruis. De traagheidseigenschappen staan opgesomd in Tabel 2.

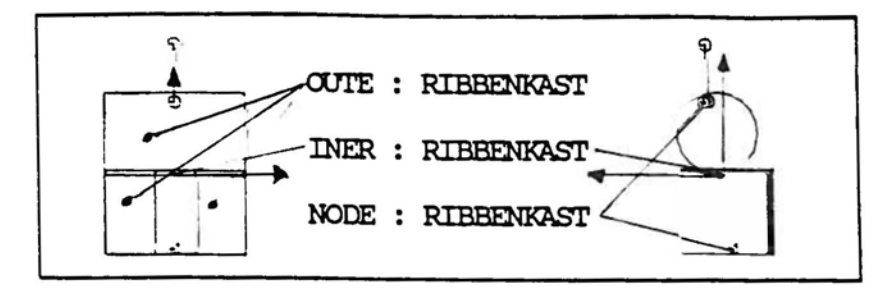

Afbeelding 3. Voor- en zijaanzicht van SYSTEM : RIBBENKAST.

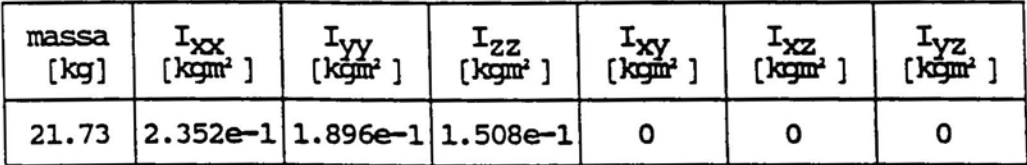

Tabel 2. Traagheidsgrootheden van SYSTEM : RIBBENKAST.

In NODE : RIBBENKAST worden zes nodes gedefinieerd. De vierde node wordt gebruikt als verbindingsnode voor de verbinding tussen SYSTEM ; HOOFD en SYSTEM : RIBBENKAST, de eerste node is de verbindingsnode voor de verbinding tussen SYSTEM : RIBBENKAST en SYSTEM : RUGGEGRAAT. De contactgeometrie en -eigenschappen van SYSTEM ; RIBBENKAST worden met drie contactcilinders (OUTE ; RIBBENKAST) beschreven.

## 2 . 2.3. De ruggegraat

In Afbeelding 4 is SYSTEM : RUGGEGRAAT geplot . De puntmassa (INER: RUGGE-GRAAT) is gepositioneerd in de oorsprong van het systeemassenkruis  $(0_{s-RU},$  $X_{s-RU}, Y_{s-RU}, Z_{s-RU})$ . De hoofdtraagheidsassen  $(O_{i-RU}, x_{i-RU}, y_{i-RU}, z_{i-RU})$  zijn evenwijdig aan het systeemassenkruis . De traagheidseigenschappen staan opgesomd in Tabel 3.

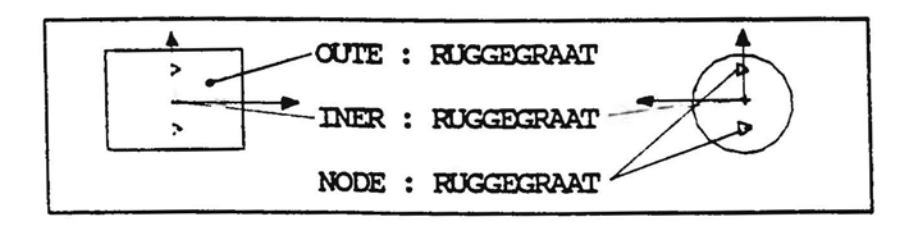

Afbeelding 4. Voor- en zijaanzicht van SYSTEM : RUGGEGRAAT.

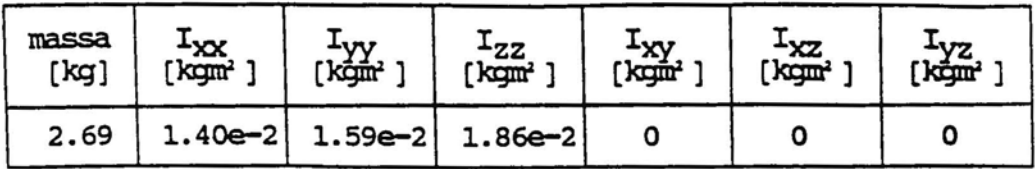

Tabel 3. Traagheidsgrootheden van SYSTEM : RUGGEGRAAT.

In NODE : RUGGEGRAAT worden zes nodes gedefinieerd. De eerste node wordt gebruikt als verbindingsnode voor de verbinding tussen SYSTEM : RUGGEGRAAT en SYSTEM " HEUP en de vierde node is de verbindingsnode voor de verbinding tussen SYSTEM : RUGGEGRAAT en SYSTEM : RIBBENKAST. De contactgeometrie en -eigenschappen, van SYSTEM : RUGGEGRAAT, worden met één contactcilinder (OUTE '. RUGGEGRAAT) beschreven.

### 2 . 2.4. De heup

In Afbeelding 5 is SYSTEM : HEUP geplot. De puntmassa (INER: HEUP) is gepositioneerd in de oorsprong van het systeemassenkruis (<sup>O</sup>s-HE<sup>,X</sup>s-HE'  $Y_{s-HE}, Z_{s-HE}$ ). De hoofdtraagheidsassen  $(O_{i-HE}, x_{i-HE}, y_{i-HE}, z_{i-HE})$  zijn evenwijdig aan het systeemassenkruis . De traagheidseigenschappen staan opgesomd in Tabel 4.

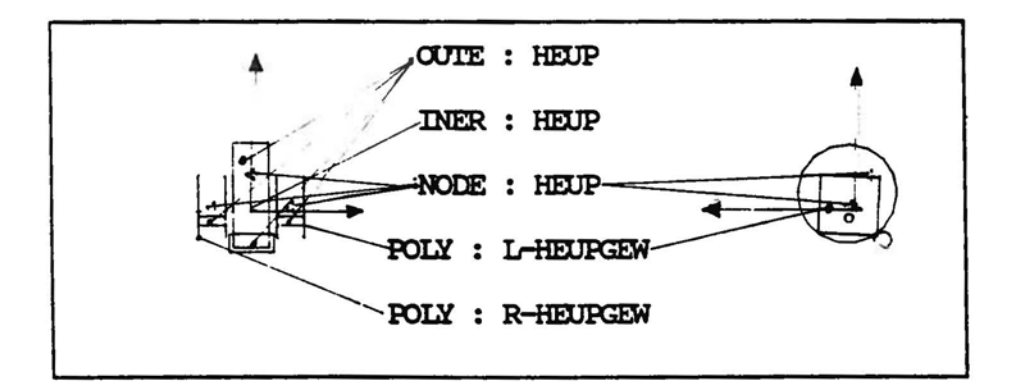

Afbeelding 5. Voor- en zijaanzicht van SYSTEM : HEUP.

| massa<br>[kg] | [kgm2}] | $\frac{1}{2}$ | $\frac{1}{2}$ zz<br>[komi <sup>2</sup> ] | $\frac{1}{2}$ $\frac{1}{2}$ | $\frac{1}{2}$ $\times$ | [kgm <sup>2</sup> |
|---------------|---------|---------------|------------------------------------------|----------------------------------------------------------------------------------------------------|------------------------|-------------------|
|               |         |               | $ 1.176e1 1.297e-1 8.17e-2 1.393e-1 $    |                                                                                                    | O                      |                   |

Tabel 4. Traagheidsgrootheden van SYSTEM : HEUP.

In NODE : HEUP worden negen nodes gedefinieerd. De eerste node wordt gebruikt als verbindingsnode voor de verbinding tussen SYSTEM : HEUP en SYSTEM '. LBOV-BEEN en de vierde node is de verbindingsnode voor de verbinding tussen SYSTEM : HEUP en SYSTEM '. RBOV -BEEN. De zevende node wordt gebruikt voor de verbinding tussen SYSTEM : HEUP en SYSTEM ~ RUGGEGRAAT. De contactgeometrie en -eigenschappen van SYSTEM : HEUP worden met twee con tactcilinders beschreven. Genoemde contactcilinders zijn de eerste twee contactcilinders van OUTE : HEUP. De laatste twee contactcilinders van OUTE HEUP dienen, evenals de in Afbeelding 5 aangegeven contactvlakken POLY : L-HEUPGEW en POLY : R-HEUPGEW, om de relatieve beweging tussen SYSTEM : HEUP en de systemen SYSTEM : LBOV-BEEN en SYSTEM : RBOV-BEEN te beperken. De wijze waarop het heupgewricht is gemodelleerd wordt in par. 2.3 nader besproken.

### 2.2.5. Het bovenbeen

Daar het linker en rechter bovenbeen keersymmetrisch zijn wordt hier alleen het linker bovenbeen besproken.

In Afbeelding 6 is SYSTEM : LBOV-BEEN geplot . De puntmassa (INER : LBO V-BEEN) is gepositioneerd in de oorsprong van het systeemassenkr $\texttt{uls}$  (O<sub>s-LB</sub>'  $X_{s,I,B}, Y_{s-I,B}, Z_{s-I,B})$ . De hoofdtraagheidsassen  $(0_{i-I,B}, x_{i-I,B}, y_{i-I,B}, z_{i-I,B})$  zijn evenwijdig aan het systeemassenkruis. De traagheidseigenschappen staan opgesomd in Tabel 5.

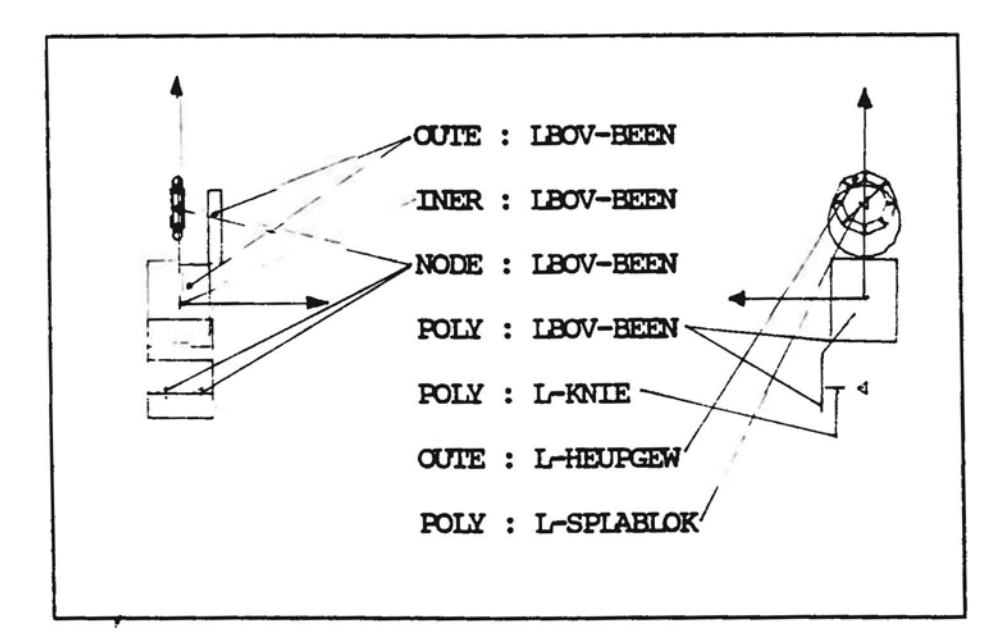

Afbeelding 6. Voor- en zijaanzicht van SYSTEM : LBOV-BEEN.

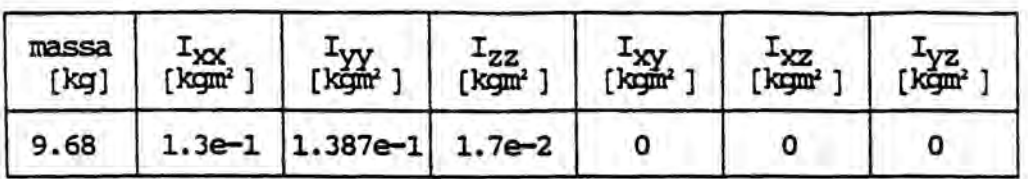

Tabel 5. Traagheidsgrootheden van SYSTEM : LBOV-BEEN.

In NODE : LBOV-BEEN worden negen nodes gedefinieerd. De eerste node en de vierde node worden gebruikt als verbindingsnode voor de verbinding tussen SYSTEM : LBOV-BEEN en SYSTEM : LOND-BEEN. De zevende node wordt gebruikt voor de verbinding tussen SYSTEM : LBOV-BEEN en SYSTEM : HEUP. De contactgeometrie en -eigenschappen van SYSTEM : LBOV-BEEN worden met twee contactcilinders (OUTE : LBOV-BEEN) en twee contactvlakken (POLY : LBOV-BEEN) beschreven. De contactcilinders die gedefinieerd worden in OUTE : L-HEUPGEW en het in POLY : L-SPLABLOK gedefinieerde contactvlak dienen om de relatieve beweging tussen SYSTEM : LBOV-BEEN en SYSTEM : HEUP te beperken. Het contactvlak beschreven in POLY : L-KNIE dient voor de beperking van de relatieve beweging tussen SYSTEM : LBOV-BEEN en SYSTEM : LOND-BEEN. De wijze waarop het heupgewricht en de knie is gemodelleerd wordt in par. 2.3 nader besproken.

# 2.2.6. Het onderbeen

Daar het linker en rechter onderbeen keersymmetrisch zijn wordt hier alleen het linker onderbeen besproken.

In Afbeelding 7 is SYSTEM : LOND-BEEN geplot. De puntmassa (INER '. LOND-BEEN) is gepositioneerd in de oorsprong van het systeemassenkruis  $(0_{s-LO}, X_{s-LO}, Y_{s-LO}, Z_{s-LO})$ . De hoofdtraagheidsassen  $(0_{i-LO}, x_{i-LO}, y_{i-HO}, z_{i-LO})$ zijn evenwijdig aan het systeemassenkruis. De traagheidseigenschappen zijn opgesomd in Tabel 6.

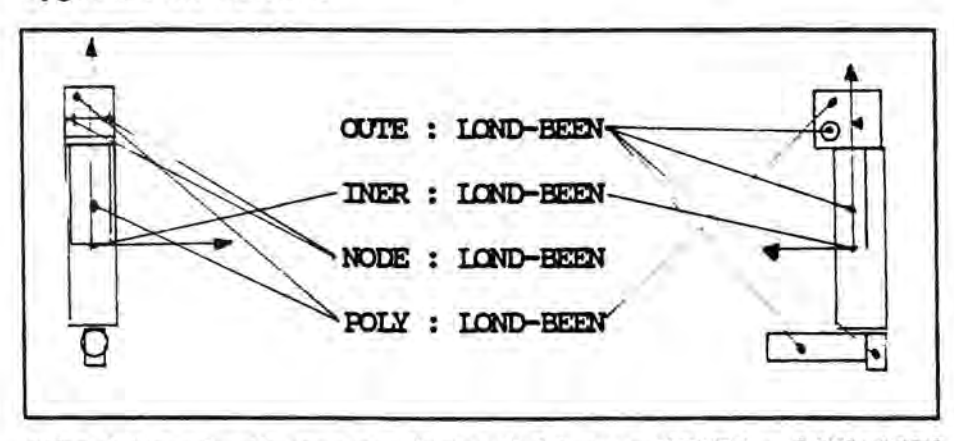

Afbeelding 7. Voor- en zijaanzicht van SYSTEM : LOND-BEEN.

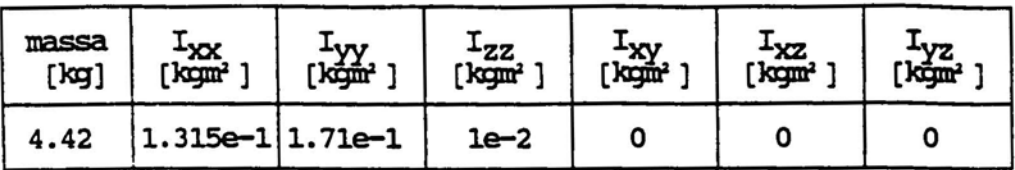

Tabel 6. Traagheidsgrootheden van SYSTEM : LOND-BEEN.

In NODE : LOND-BEEN worden zes nodes gedefinieerd. De eerste node en de vierde node worden gebruikt als verbindingsnode voor de verbinding tussen SYSTEM : LOND~BEEN en SYSTEM : LBOV-BEEN. De contactgeometrie en -eigenschappen, van SYSTEM : LOND-BEEN worden met drie contactcilinders (eerste, derde en vierde contactcilinder van OUTE : LOND-BEEN) en drie contactvlakken (eerste, tweede en derde contactvlak van POLY : LOND-BEEN) beschreven. Het vierde contactvlak van POLY : LOND-BEEN en de tweede contactcilinder van DUTE : LOND-BEEN dienen voor de beperking van de relatieve beweging tussen SYSTEM : LBDV-BEEN en SYSTEM : LOND-BEEN. De wijze waarop de knie is gemodelleerd wordt in par. 2.3 nader besproken.

## 2 . 3. De gewrichten

#### 2.3.1. Inleiding

Een gewricht is in de werkelijkheid een complex stelsel van botten, spieren en banden. De spieren en banden zorgen ervoor dat de botten ten opzichte van elkaar gepositioneerd blijven en dat de botten bepaalde beperkte bewegingen ten opzichte van elkaar kunnen maken .

In de bij experimentele simulaties gebruikte dummy worden de gewrichten gemodelleerd met scharnieren, hetgeen een grove versimpeling van de werkelijkheid is.

Daar de gegevens van de bij de experimentele simulaties gebruikte dummy onbekend zijn, zijn voor het modelleren van de dummy voor VEDYAC-gegevens gebruikt uit het MADYMO dummy data -set .

Beter is één en ander te baseren op de constructie van de bij de experimen tele simulaties gebruikte dummy.

### 2.3.2. Het heupgewricht

In Afbeelding 8 is het linker heupgewricht geplot. SYSTEM : BOVEN-BEEN wordt ten opzichte van SYSTEM ~ HEUP gefixeerd, voor wat de relatieve

translaties betreft, door een isotrope force constraint, waarvan de eigenschappen gedefinieerd worden in I-PRO: IF=HEU-BOV (zie Tabel 7) .

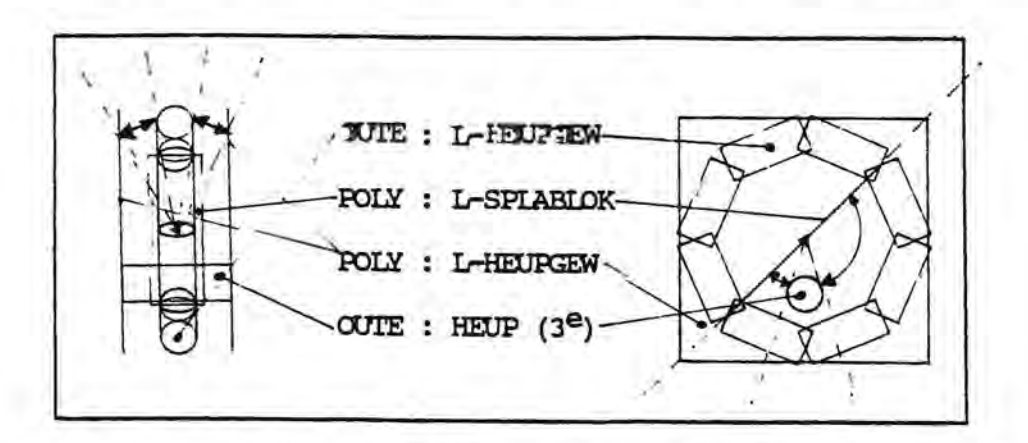

Afbeelding 8. Voor- en zijaanzicht van het linker heupgewricht.

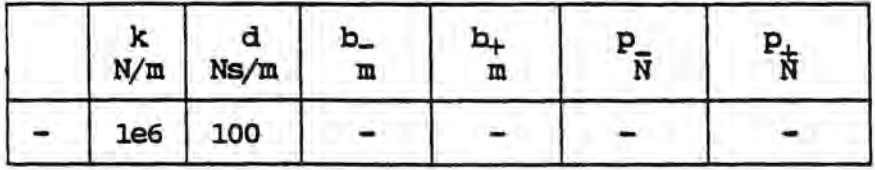

Tabel 7. Parameters van I-PRO : HEU-BOV.

De rotaties van SYSTEM : LBOV-BEEN rond de  $X_{s-HE}$ -as en de  $Z_{s-HE}$ -as worden beperkt door de interacties tussen POLY : L-HEUPGEW en OUTE : L-HEUPGEW. In Afbeelding 8 is in het vooraanzicht aangegeven de hoek waarover SYSTEM BOVENBEEN vrij om de  $X_{s-HE}$ -as en de  $Z_{s-HE}$ -as kan roteren. De rotatie van SYSTEM : LBOV-BEEN rond de Y<sub>s-HE</sub>-as wordt beperkt door interacties tussen de derde contactcilinder van OUTE : HEUP en POLY : L-SPLABLOK. De hoek waarover SYSTEM : BOVENBEEN vrij rond de Y<sub>s-HE</sub>-as kan roteren is aangegeven in het zijaanzicht van Afbeelding 8.

### 2.3.3. Het kniegewricht

Het linker kniegewricht is in Afbeelding 9 geplot. SYSTEM : LBOV-BEEN is met twee isotrope force constraints verbonden aan SYSTEM : LOND-BEEN. De verbindingen zijn zodanig gepositioneerd dat er slechts één vrijheidsgraad is tussen SYSTEM : LBOV-BEEN en SYSTEM : LOND-BEEN. Genoemde vrijheidsgraad is de rotatie om de Y<sub>s-LB</sub> ofwel Y<sub>s-LO</sub>.

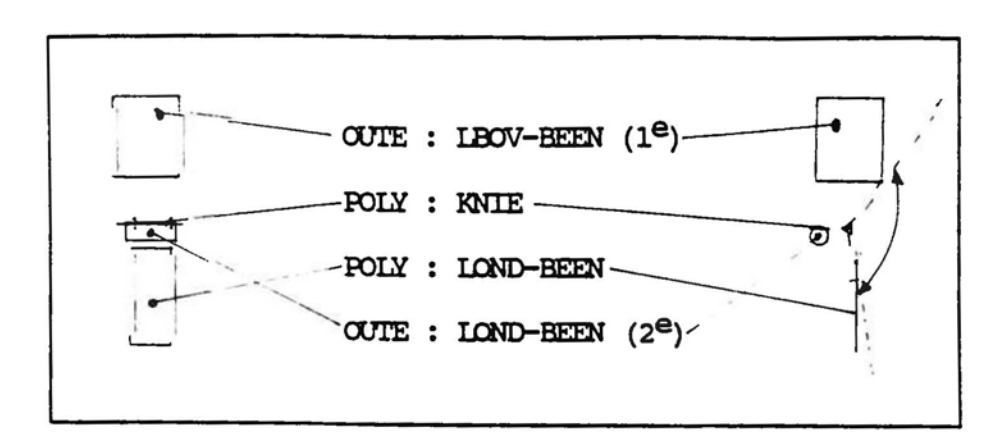

Afbeelding 9. Voor- en zijaanzicht van het kniegewricht.

De gebruikte eigenschappen van de isotrope force constraint worden gedefinieerd in I-PRO: IF=BOV-OND en zijn opgesomd in Tabel 8.

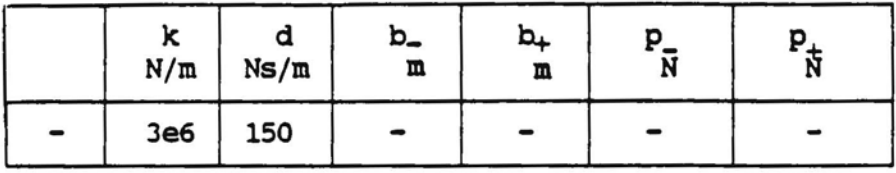

Tabel 8. Parameters van I-PRO : BOV-OND.

De relatieve rotatie van SYSTEM : LOND-BEEN ten opzichte van SYSTEM : LBOVBEEN rond de  $Y_{s-LB}$ -as wordt beperkt met behulp van contactlichamen. In de positieve richting door interacties tussen de eerste contactcilinder van OUTE : LBOV-BEEN en het vierde contactvlak van POLY LOND-BEEN. In de negatieve richting wordt de rotatie beperkt door interacties tussen POLY : L-KNIE en de tweede contactcilinder van OUTE LOND-BEEN.

2.4 . De overige verbindingen

### 2.4.1. De verbinding tussen hoofd en ribbenkast

SYSTEM : HOOFD en SYSTEM : RIBBENKAST worden met elkaar verbonden doormid del van een anisotrope, asymmetrische beam constraint. De eigenschappen van de constraint worden gedefinieerd in BEAM : AA-HFD-RIB en zijn in Tabel 9 opgenomen .

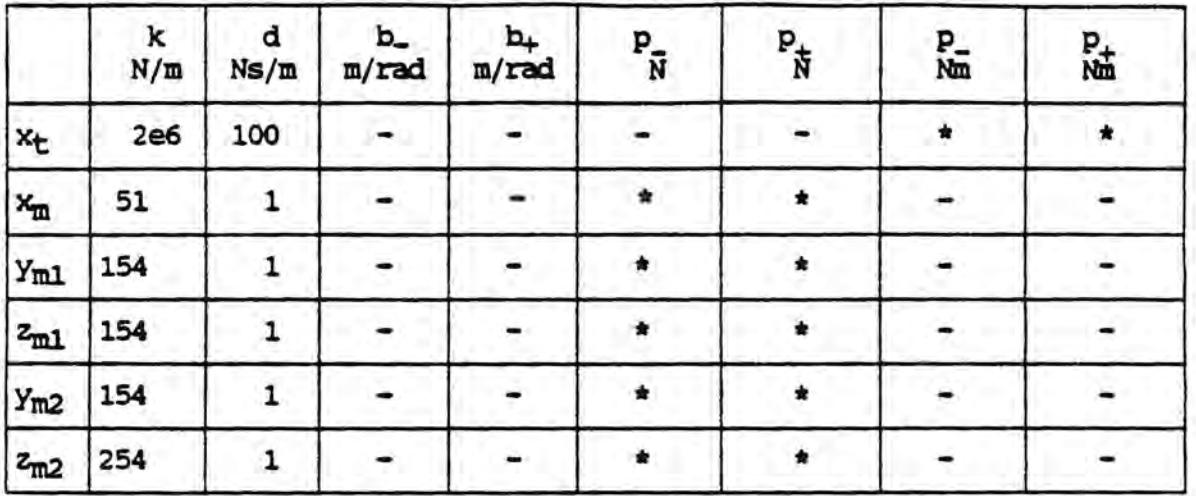

Tabel 9. Parameters van BEAM : AA=HFD-RIB.

# 2.4.2 . De verbinding tussen ribbenkast en ruggegraat

Om SYSTEM : RIBBENKAST en SYSTEM : RUGGEGRAAT te verbinden zijn een isotrope force constraint en een anisotrope moment constraint gebruikt. De force constraint wordt gedefinieerd in I-PRO : IF=RIB-RUG (zie Tabel 10) en de moment constraint in A-PRO: AM=RIB-RUG (zie Tabel 11).

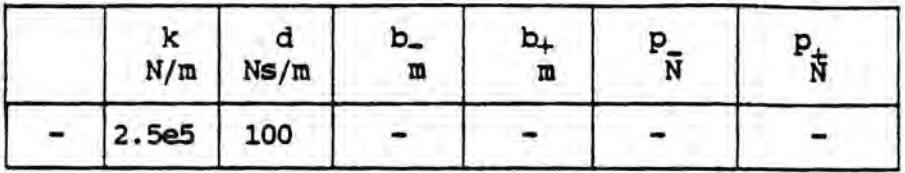

Tabel 10. Parameters van I-PRO : RIB-RUG.

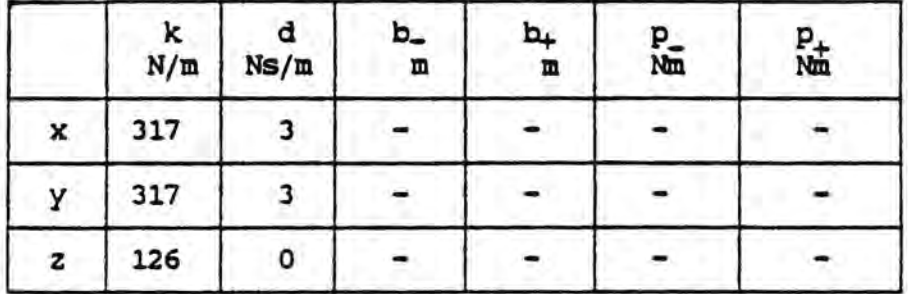

Tabel 11. Parameters van A-PRO : RIB-RUG.

# 2.4.3. De verbinding tussen ruggegraat en heup

SYSTEM : RUGGGRAAT en SYSTEM : HEUP worden met elkaar verbonden met een isotrope force constraint en een anisotrope moment constraint . De eigenschappen van de isotrope force constraint worden gedefinieerd in I-PRO : IF=RUG-HEU (zie Tabel 12) en de anisotrope moment constraint wordt gedefinieerd in A-PROP : AM=RUG-HEU (zie Tabel 13).

|                          | $\sum_{N/m}$ | Ns/m | ۵.<br>m | b.<br>Щ | ΔV |  |
|--------------------------|--------------|------|---------|---------|----|--|
| $\overline{\phantom{0}}$ | 2.5e5        | 100  |         |         |    |  |

Tabel 12. Parameters van I-PRO : RUG-HEU.

 $\bar{\mathbf{z}}$ 

|   | $\frac{k}{N/m}$ | d<br>Ns/m | b_<br>m | b <sub>+</sub><br>m | p<br>Nm | 趾 |
|---|-----------------|-----------|---------|---------------------|---------|---|
| x | 317             |           |         |                     |         |   |
| y | 317             |           |         |                     |         |   |
| z | 126             |           |         |                     |         |   |

Tabel 13. Parameters van A-PRO : RUG-HEU.

#### 3. HET VEDYAC-FIETSMODEL

### 3.1. Inleiding

Het model van de fiets is gebaseerd op een GIANT herenfiets. Van genoemde fiets was alleen het totale gewicht bekend. De positie van het zwaartepunt en de traagheidsmomenten waren niet gedocumenteerd. De traagheidseigenschappen en de positie van het zwaartepunt zijn als volgt benaderd. De totale massa van de fiets is verdeeld over de verschillende frame-onderdelen. Uit de verkregen massa verdeling zijn vervolgens de positie van het zwaartepunt en de traagheidsmomenten ten opzichte van dit zwaartepunt berekend. De berekende traagheidseigenschappen zijn in het VEDYAC-fietsmodel zijn in één massapunt geconcentreerd. Gevolg hiervan is dat het voorwiel niet kan sturen en dat er geen blijvende vervormingen van het fietsframe gesimuleerd kunnen worden. In de volgende paragraaf wordt het VEDYAC-fietsmodel nader beschreven.

### 3.2. De fiets

In Afbeelding 10 is SYSTEEM : FIETS geplot . De puntmassa (INER : FIETS) is gepositioneerd in de oorsprong van het systeemassenkruis  $(0_{s-H0}, X_{s-H0})$  $Y_{s-H0}$ , $Z_{s-H0}$ ). De hoofdtraagheidsassen  $(O_{i-H0}, x_{i-H0}, y_{i-H0}, z_{i-H0})$  zijn evenwijdig aan het systeemassenkruis. In Tabel 14 zijn de traagheidseigen-

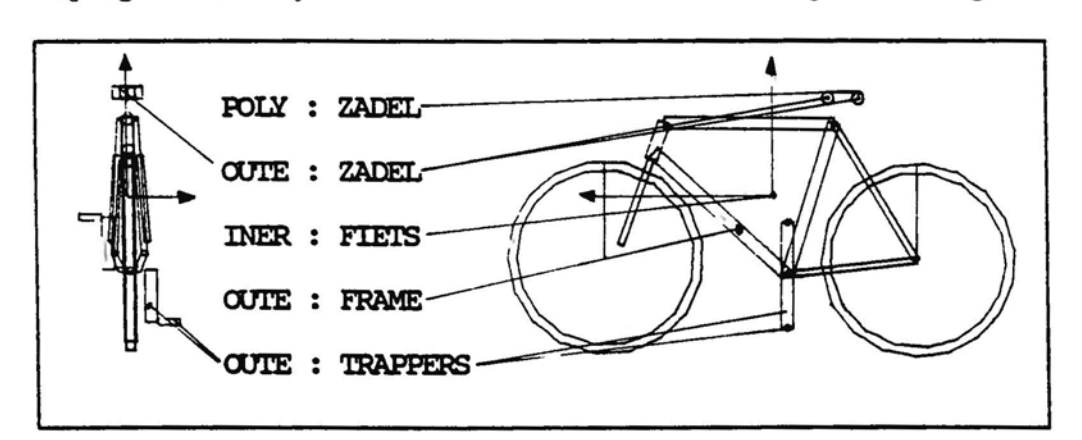

Afbeelding 10. Voor- en zijaanzicht van SYSTEM : FIETS.

| massa<br>[kg] |       | $\begin{array}{c} \text{1--} \\ \text{1--} \\ \text{$ | – zz<br>[kgmr'] | $\frac{1}{2}$ | $\begin{bmatrix} 2x \\ 2x \\ 3x \end{bmatrix}$ | _tyz<br>[kgm <sup>2</sup> ] |
|---------------|-------|----------------------------------------------------------------------------------------------------|-----------------|---------------|------------------------------------------------|-----------------------------|
| 14.0          | 0.411 | 1.466                                                                                                    | 1.100           |               | O                                              |                             |

Tabel 14. Traagheidsgrootheden van SYSTEM : FIETS.

De contactgeometrie van SYSTEM : FIETS wordt beschreven door OUTE : FRAME. OUTE : ZADEL, POLY : ZADEL en OUTE '. TRAPPERS . OUTE : FRAME bevat tien contactcil inders, waarmee de buizen van het frame beschreven worden. Het zadel wordt zowel door middel van drie contactcilinders (OUTE : ZADEL) als door een contactvlak (POLY : ZADEL) gedefinieerd. Deze dubbele definitie bleek nodig voor de goede beschrijving van de contactkrachten tussen zadel, dummy en van de krachten tussen zadel, voertuigfront en zadel, wegdek. De pedalen en cranks worden beschreven met vier contactcilinders gedefinieerd in OUTE : TRAPPERS.

Het voor- en achterwiel worden gedefinieerd in respectievelijk WHEEL V-WI en WHEEL : A-WI. De traagheidseigenschappen van de wielen staan vermeld in Tabel 15.

|      | massa<br>[kg] | Idi<br>[kgm2] | ⊥vy<br>[kgm2] |  |
|------|---------------|---------------|---------------|--|
| V-WI |               | 0.1           | 0.07          |  |
| A-WI | 1.6           | 0.16          | 0.07          |  |

Tabel 15. Traagheidsgrootheden van SYSTEM : FIETS.

De wielen zijn bevestigd aan starre ophangingen, die gedefinieerd worden in SUSP : VOOR en SUSP : ACHTER.

#### 4. HET VEDYAC VOERTUIGFRONTMODEL

# 4.1 Inleiding

Het voertuigfrontmodel is gebaseerd op de moving barrier zoals deze gebruikt is bij de experimentele simulaties van voertuig-fietser botsingen bij lW-TNO (zie blz. 15 in Van Oorschot & Janssen, 1987). De moving barrier is opgebouwd uit een star afgeveerd chassis met daarop een van purschuim gemaakt voertuigfrontmodel. De hier beschreven frontgeometrie komt overeen met die van experimentele simulatie 8303 uit Van Oorschot & Janssen (1987). Een probleem is de keuze van de VEDYAC-parameters die de stijfheid beschrijven van de contactvlakken die het front beschrijven . In test 8303 is een schuim gebruikt met een dichtheid van 50 kg/m. Wat de relatie is tussen dichtheid en de stijfheid en sterkte van het schuim is vooralsnog onbekend . Ook is het moeilijk de gegevens uit het MADYMO-model om te zetten in VEDYAC parameters, daar de wijze waarop de stijfheden met betrekking tot contactkrachten gedefinieerd worden bij de twee programma's, totaal verschillend is.

In de par. 4.2 en 4 . 3 worden de barrier en het daaraan star bevestigde frontmodel afzonderlijk besproken. Gezien het doel van het onderzoek, waarbij de variatie van geometrie en stijfheid van het voertuigfront een belangrijke rol speelt, wordt de mogelijkheid open gehouden om het frontmodel flexibel aan het barriermodel te bevestigen .

# 4.2. De barrier

In Afbeelding 11 is SYSTEEM : BARRIER geplot. De puntmassa (INER : BARRIER) is gepositioneerd in de oorsprong van het systeemassenkruis (O<sub>s-HO'</sub>X<sub>s-HO'</sub>  $Y_{s-HO}, Z_{s-HO}$ ). De hoofdtraagheidsassen  $(O_{i-HO}, x_{i-HO}, y_{i-HO}, z_{i-HO})$  zijn even-

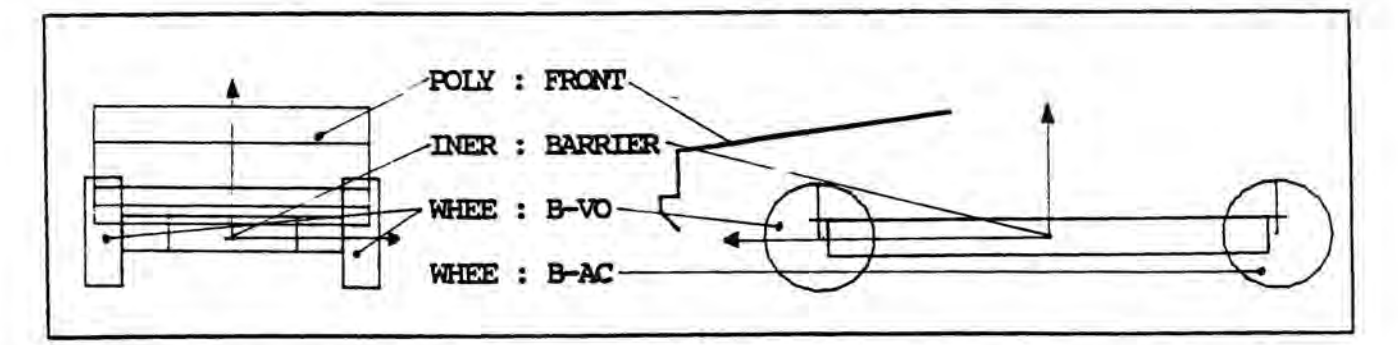

Afbeelding 11. Voor- en zijaanzicht van SYSTEM . BARRIER.

wijdig aan het systeemassenkruis. In Tabel 16 zijn de traagheidseigenschappen va n SYSTEM : BARRIER opgesomd.

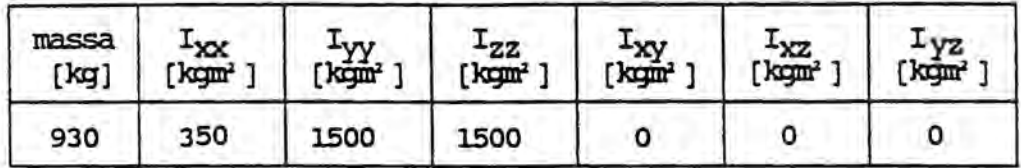

Tabel 16. Traagheidsgrootheden van SYSTEM : BARRIER.

De wielophangingen zijn star en worden gedefinieerd voor de voor- en achterkant in respectievelijk SUSP : VOOR-AS en SUSP : ACHTER-AS. Verder worden de voorwielen gedefinieerd in WHEEL : B-VO en de achterwielen in WHEEL : B-AC. Om de in de experimentele simulaties toegepaste remvertraging van de barrier van 0.7 g te simuleren wordt er een remmoment op al de vier wielen aangebracht van 650 Nm. Dit remmoment wordt gedefinieerd in TORQ : BARRIER

# 4.3. Het front

De contacteigenschappen en de geometrie van het voertuigfront worden gedefinieerd in POLY : FRONT. In POLY : FRONT worden vijf contactvlakken gedefinieerd, zoals aangegeven in Afbeelding 12 .

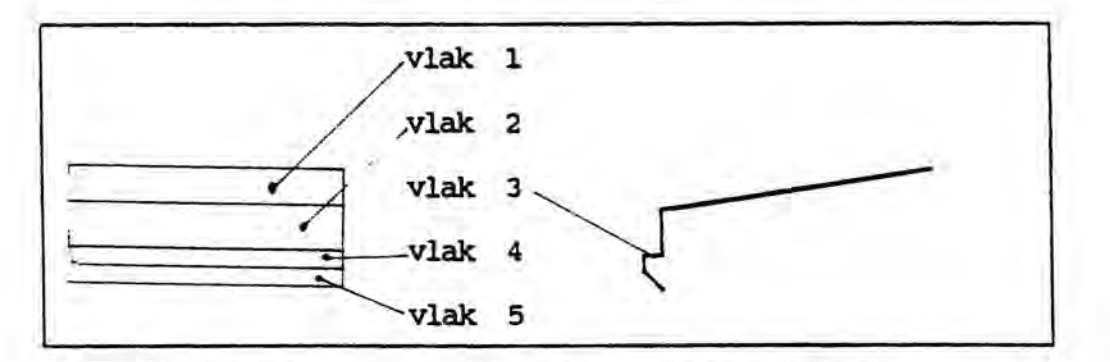

Afbeelding 12. Voor- en zijaanzicht van POLY : FRONT.

De vijf vlakken hebben ieder dezelfde stijfheidsparameters .

# 5. HET VEDYAC-WEGMODEL

De vaste wereld bestaat uit een niet beweegbaar systeem, SYSTEM : WERELD. De geometrie en contacteigenschappen worden beschreven met één contactvlak, hetgeen gedefinieerd wordt in POLY : WERELD.

# 6. INTERACTIES TUSSEN DE DEEL-MODELLEN

De mogelijke contacten tussen de contactlichamen behorend bij een systeem zijn in Tabel 17 met + aangegeven. Contacten die zijn uitges loten worden met - aangegeven.

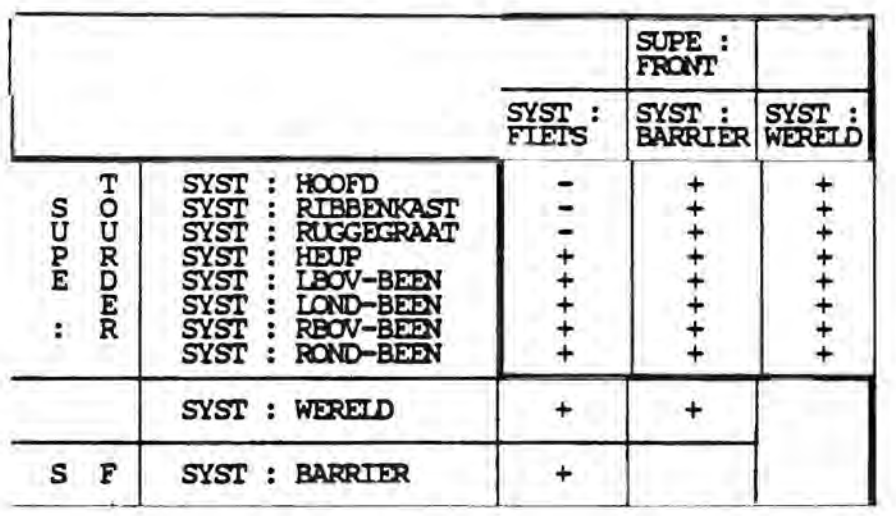

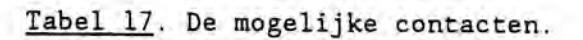

### 7. VERIFICATIE VAN HET VEDYAC2-MODEL

# 7.1. Inleiding

In dit hoofdstuk wordt verslag gedaan van de verificatie van het VEDYAC2 model dat is ontwikkeld voor het simuleren van zijdelingse auto-fietser botsingen. In Afbeelding 13 is de situatie geplot op het moment dat het eerste contact tussen voertuig en fietser juist is opgetreden. Het geverifieerde VEDYAC2-model is een aangepaste versie van het (oude) VEDYAC-model zoals die in de voorgaande hoofdstukken beschreven staat.

Verificatie van het model is een onmisbare stap in een simulatie-onderzoek. De voorspellende waarde van een simulatie wordt bepaald in hoeverre het mogelijk is met het ontwikkelde model een bekend probleem te simuleren. De mate van overeenstemming die nodig is tussen simulatie resultaten en het verificatiemateriaal wordt bepaald door het doel van de simulaties. Zo zal bij het ontwerpen van een brug van het rekenmodel geëist worden dat de uitgerekende spanningen overeenkomstig de werkelijkheid zijn, om ongelukken in de toekomst te voorkomen. Wanneer de invloed van een bepaalde parameter onderzocht wordt, zijn de absolute waarden van de resultaten van minder belang. Bij parameteronderzoek moeten de onderlinge verhoudingen van de grootheden, gevonden door simulatie, zoveel mogelijk overeenstemmen met die in het verificatiemateriaal.

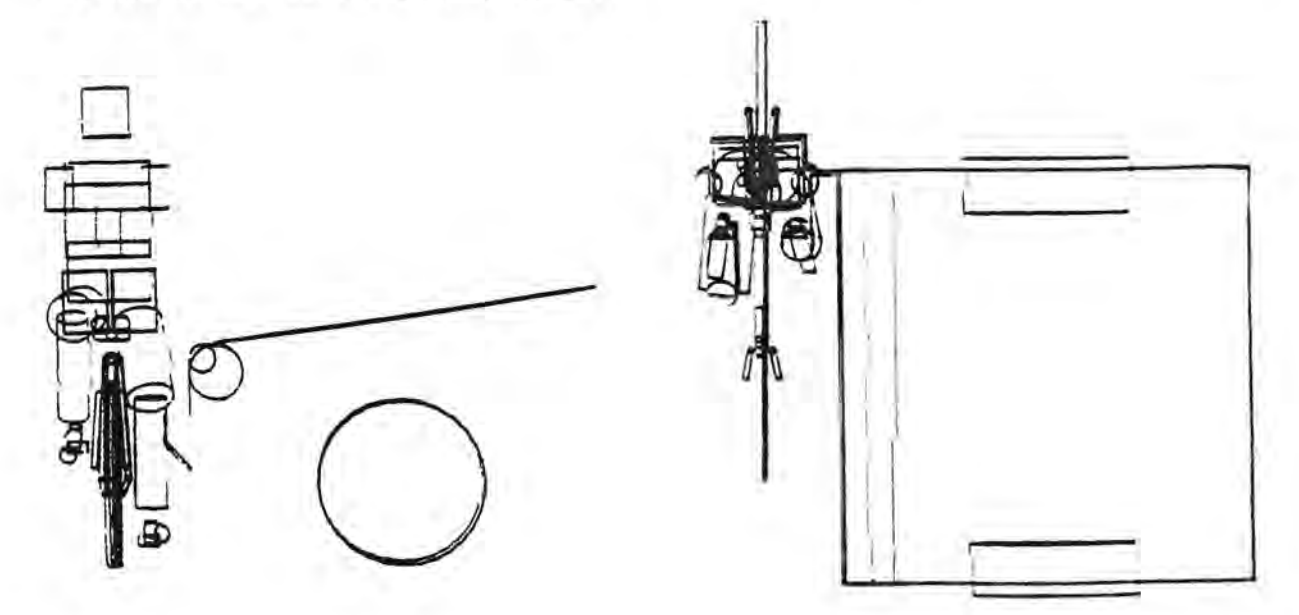

Afbeelding 13. Plot van de mathematische simulatie op het moment van het eerste contact tussen fietser en voertuig .

De verificatie van het VEDYAC2-model van zijdelingse auto-fietser botsingen, is uitgevoerd op grond van experimentele simulaties. Experimentele simulaties zijn net als mathematische simulaties een abstractie van de werkeli kheid. Conclusies over de werkelijkheid op grond van simulaties met het geverifieerde model moeten dan ook met grote voorzichtigheid getrokken worden.

## 7.2. De verificatie van het fietser-voertuig botsingmodel

### 7.2.1. Het verificatiemateriaal

Het VEDYAC2-model van de auto-fiets botsing is geverifieerd met resultaten van experimentele simulaties. Het betreft een aantal experimentele simulaties die bij lW-TNO zijn uitgevoerd (zie Bijlage 2).

In Tabel 18 staan de experimenten aangeven waarvan de resultaten, in de vorm van video-materiaal en/of versnelling-tijd grafieken, beschikbaar waren.

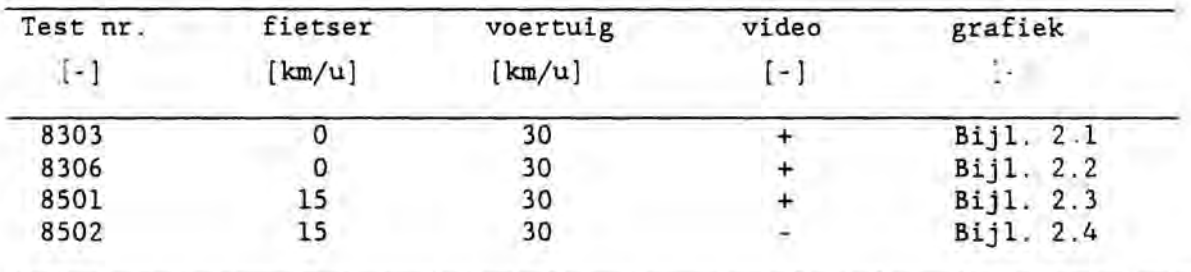

Tabel 18. De experimentele simulaties die gebruikt zijn ter verificatie van het VEDYAC2-model van zijdelingse auto-fietser botsingen.

#### 7 . 2.2. De verificatie simulaties

In Tabel 19 zijn de randvoorwaarden en de figuren met de resultaten aange geven van de mathematische simulaties die zijn uitgevoerd om het zijde lingse auto-fietser-botsingenmodel te verifiëren.

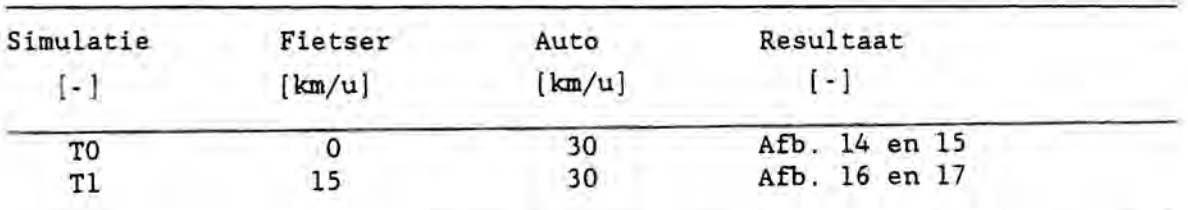

Tabel 19. De verificatiesimulaties .

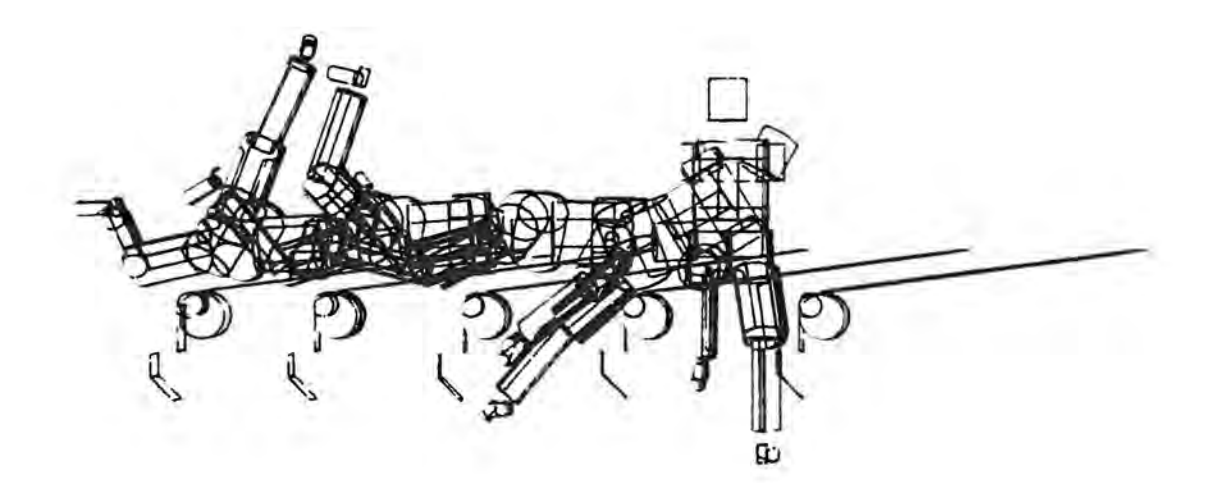

Afbeelding 14. Overzichtsplot van mathematische simulatie TC.

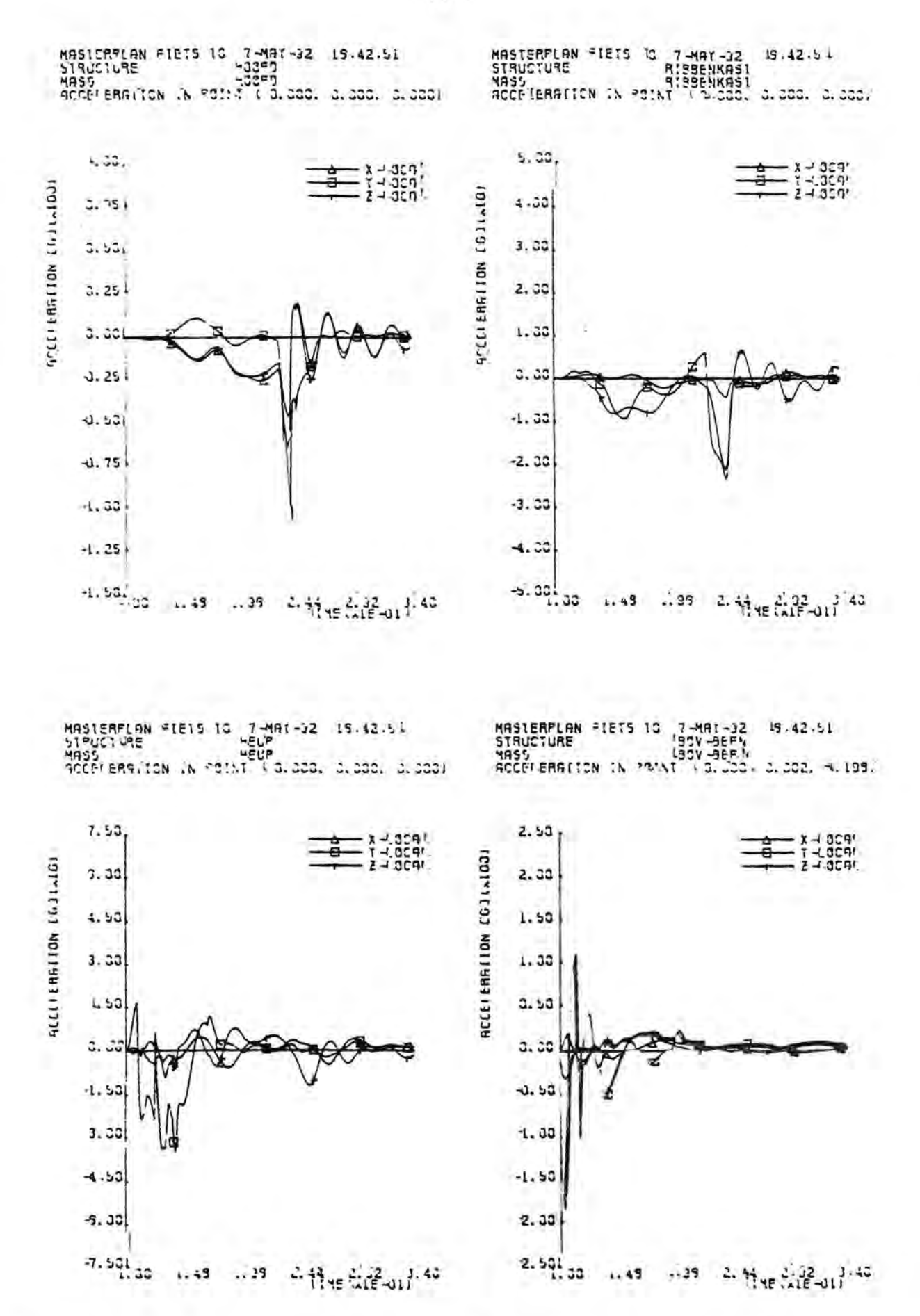

Afbeelding 15. Versnellingsgrafieken van mathematische simulatie TO.

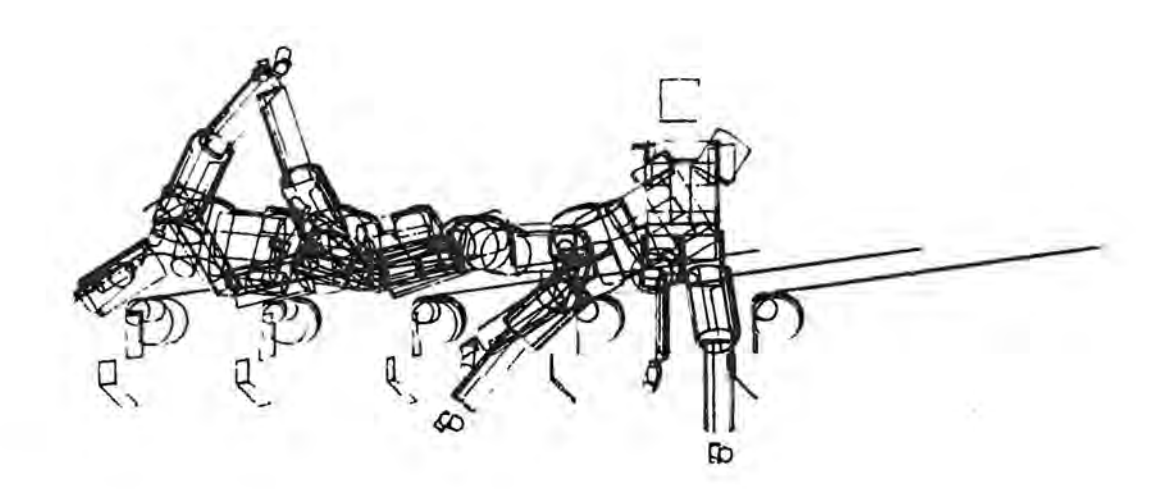

Afbeelding 16. Overzichtsplot van mathematische simulatie Tl.

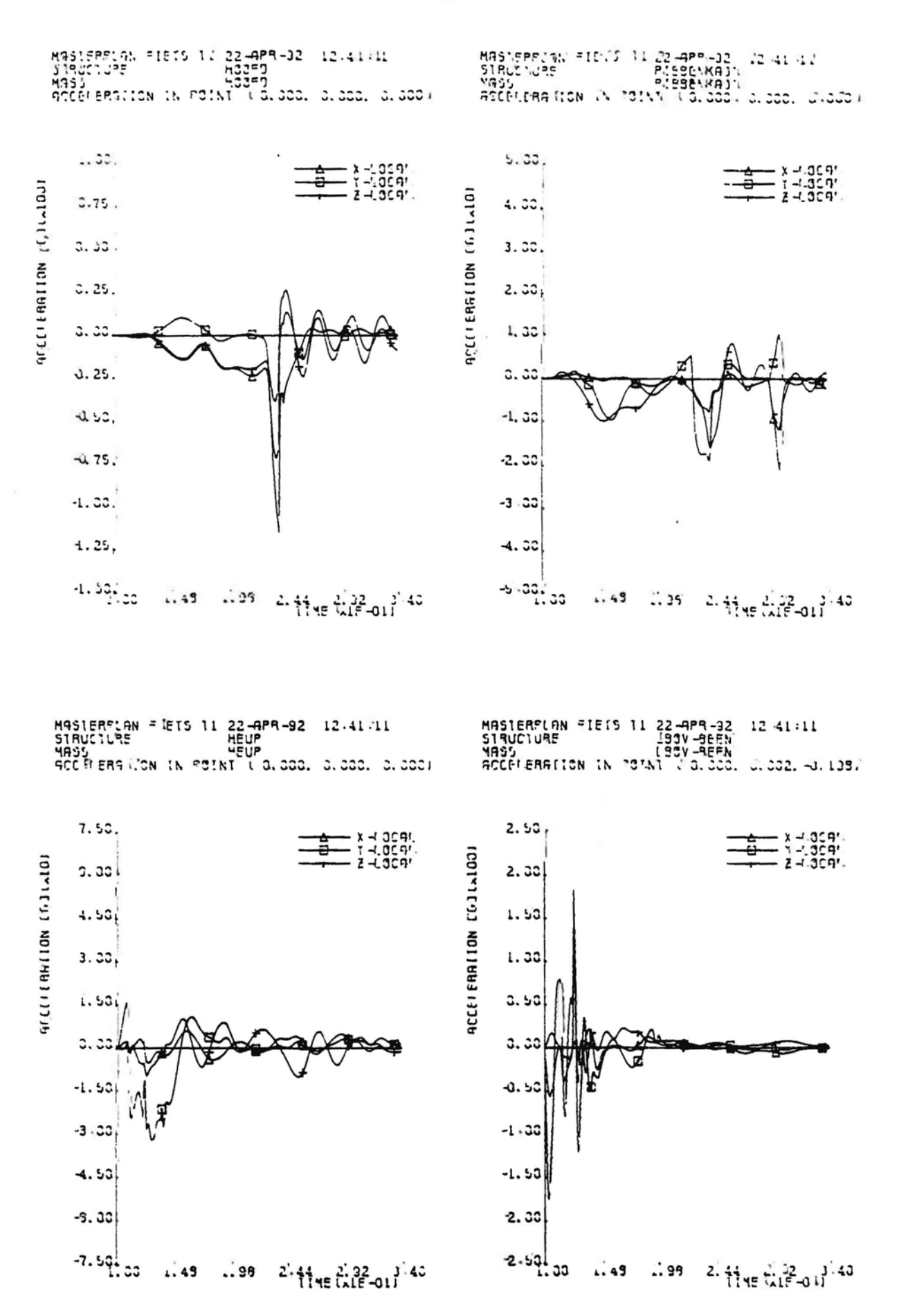

Afbeelding 17. Versnellingsgrafieken van mathematische simulatie Tl.

In de grafieken van de mathematische simulaties loopt de tijd van  $t =$  $0,1$  s tot  $t = 3,4$  s. Op  $t = 0,1$  s treedt het eerste contact op tussen fietser en voertuig .

Van de mathematische simulaties zijn animaties gemaakt. Een indruk van het verloop van de botsing tijdens de mathematische simulaties TO en Tl is gegeven in de Afbeelding 14, respectievelijk 16 .

# 7.2.3. Vergelijking van de simulatieresultaten met de experimentele simulatie resultaten

Bij de vergelijking van de resultaten van de experimentele en de mathematische simulaties is zowel gebruikt gemaakt van de videobeelden als de grafieken.

Uit een vergelijking van de animaties met de videobeelden kan snel opgemaakt worden of het verloop van de botsing, gevonden met mathematische simulatie, overeenstemt met de uitgevoerde experimenten. De vergelijking van het beeldmateriaal heeft geleid tot de volgende observaties : - Bewegingen van de fiets:

Er is grote mate van overeenstemming in de eerste 0,2 s na het eerste contact tussen de mathematische en de experimentele simulaties . Daarna beginnen er grote verschillen op te treden. In de experimentele simulaties onderling treden ook grote verschillen op ten aanzien van de bewegingen van de fiets. Gebleken is dat de beweging van de fiets van veel toevalligheden afhankelijk is.

- Bewegingen van de fietser :

Voor de bewegingen van de fietser geldt ook, net als voor de fiets, dat er de eerste 0,2 s van de botsingen grote overeenstemming is tussen experimentele en mathematische simulatie. Daarna gaan er verschillen optreden . Bij de botsing waarbij de fietser geen initiële snelheid heeft, veert de dummy na het eerste contact in de mathematische simulatie hoger op. De benen komen in de mathematische simulatie ook hoger dan in de experimente le simulaties.

Het laatste geldt ook voor de simulaties waarbij de fietser wel een initi ele snelheid heeft . Bovendien draait het bovenlichaam verder door in simulatie Tl in vergelijking met test nr. 8501 .

Bij de vergelijking van de grafieken van de experimentele simulaties me t die van de mathematische simulaties moet met het volgende rekening gehou den worden:

- Het eerste contact tussen voertuig en fietser is bij de experimentele simulaties rond het tijdstip  $t = 0$  s en bij de mathematische s lmulatie rond het tijdstip  $t = 0, 1$  s.

- De volgende grafieken van respectievelijk de experimentele en mathematische simulaties kunnen met elkaar vergeleken worden:

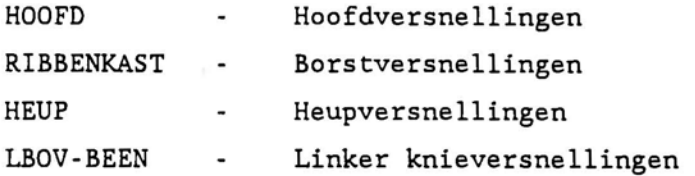

- Bij alle grafieken geldt, behalve bij de grafiek van de hoofdversnellingen, dat LONGITUDINAL in de grafiek van het experiment overeenkomt met de x-component in de grafiek van de mathematische simulatie. Zo geldt ook LATERAL <==> y-component en VERTICAL <=-> z-component. In de grafiek van de hoofdversnellingen zijn de LONGITUDINAL en de VERTICAL component 45" gedraaid t.O.V de x- resp y-component. LATERAL in de hoofdversnellingsgrafiek van het experiment komt wel overeen met de y-component in de grafiek van de mathematische simulatie.

- Langs de y-as is bij de experimentele simulaties de versnelling uitgezet in  $[m/s^2]$  terwijl in de grafieken van de mathematische simulaties de versnelling in [g] (versnelling van de zwaartekracht = 9.81 m/s<sup>2</sup>) is uitgezet.

Voor een grove vergelijking van de versnellingsgrafieken zijn de Tabellen 20 en 21 gemaakt. In deze tabellen staan de maximale laterale versnellingswaarden (y-component) en het tijdstip waarop het maximum zich voordeed van de te vergelijken simulaties. Beter zou zijn geweest de resulte rende versnellingen in de tabellen te gebruiken. VEDYAC2 heeft echter nie t de mogelijkheid de resulterende versnellingen uit te draaien. De tijden zijn ten opzichte van het tijdstip dat het eerste contact tussen fietser en voertuig optreedt.

Bij de waarde van het tijdstip waarop bij simulatie Tl de maximale laterale borstversnelling optreedt (na 190 milliseconden) dient opgemerkt te worden dat er na 140 milliseconden ook een locaal maximum optreedt wat van dezelfde orde van grootte is .

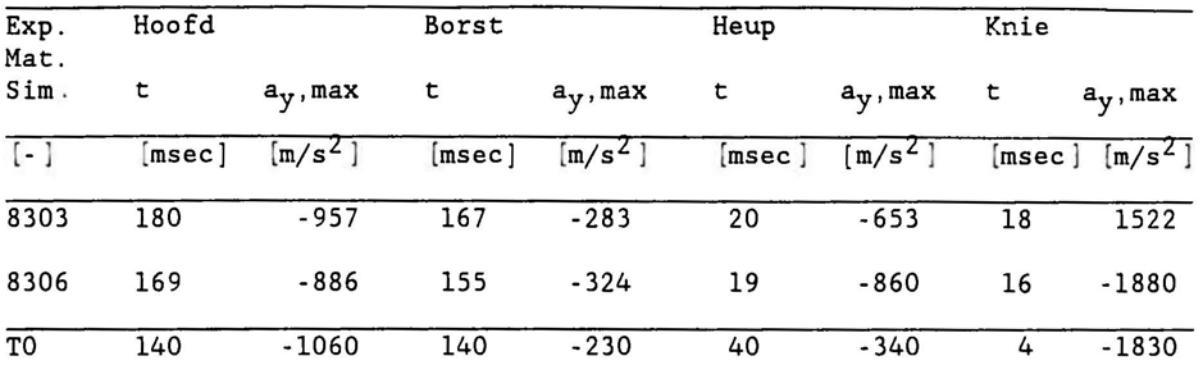

Tabel 20. Maximale versnelling van de y-component en het tijdstip van optreden van de verschillende lichaamsdelen van de simulaties waarbij de fietser geen beginsnelheid had.

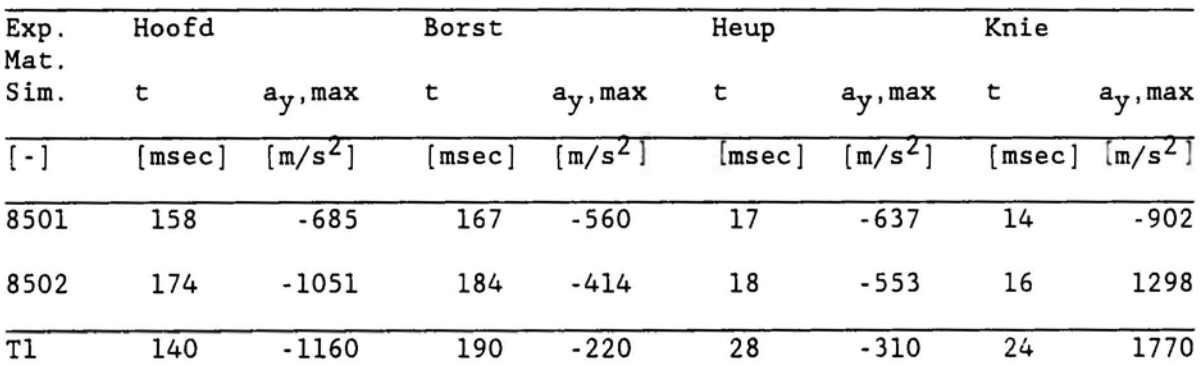

Tabel 21. Maximale versnelling van de y-component en het tijdstip van optreden van de verschillende lichaamsdelen van de simulaties waarbij de fietser wel beginsnelheid had.

De maxima van de hoofdversnellingen zijn bij de mathematische simulaties hoger uitgevallen dan bij de experimentele simulaties. De maxima treden ook eerder op bij de mathematische simulaties.

De borstversnellingen zijn bij mathematische simulaties geringer en treden iets eerder op dan bij de experimentele simulaties · De verschillen zijn kleiner bij de simulaties waarbij de fietser geen initiêle snelheid heeft in vergelijking tot de simulaties waarbij de fiet ser wel een beginsnelheid heeft ·

De heupversnellingen zijn bij de experimenten hoger dan bij de ma thema t1 sche simulaties. De maxima treden bij de experimenten eerder op .

De verschillen die optreden tussen wel of geen beginsnelheid van de fiets zijn voor beide manieren van simuleren ook te vergelijken .

Bij de thematische simulaties is er bijna geen verschil in de resultaten bij wel of niet een beginsnelheid van de fietser.

Er zijn wel verschillen tussen de experimentele simulaties waarbij de fiets geen beginsnelheid heeft (test nr. 8303/8306) en waarbij de fiets wel een beginsnelheid heeft (test.nr 8501/8502).

Een vergelijking van de hoofdversnellingen is slecht te maken gezien het grote verschil tussen simulatie 8501 en 8502 . Er worden hogere borstversnellingen gevonden wanneer de fiets een beginsnelheid heeft. De linker knieversnellingen zijn hoger wanneer de fiets geen beginsnelheid heeft.

#### 7.3. Conclusies

Uit de vergelijking van het beeldmateriaal volgt dat de mathematische simulatie de eerste 0,2 s van de botsing een goed beeld geeft van de expe rimentele simulaties. Uit de grafieken blijkt dat de maximale waarden van de versnellingen, van de verschillende dummy-onderdelen, in de eerste 0.2 s optreden. De maximale versnellingen gevonden met mathematische simulaties hebben dezelfde orde als de maxima gevonden met experimer tele simulaties.

Dit leidt tot de volgende conclusies:

Met het VEDYAC2-model van de zijdelingse auto -fietser botsing worden tij dens de eerste 0,2 s van de botsing versnellingen gevonden, waarvan de orde en het verloop een goede overeenkomst vertonen met de versnellingen gevonden met experimentele simulaties.

Met de experimentele simulaties worden grotere verschillen gevonden tussen wel of geen beginsnelheid van de fietser dan bij de mathematische simulaties .

Het geverifieerde model is geschikt om situaties te onderzoeken die wat de randvoorwaarden betreft in buurt liggen van de voor de verificatie gebruik te experimentele simulaties, zoals weergegeven in Tabel 18. De resultaten van simulaties waarbij grote veranderingen z<sup>1</sup>jn aangebracht aan het geverifieerde model , moeten met grote voorzichtigheid gehanteerd worden . Dit

geldt zeker voor de absolute waarden van de verschillende grootheden. Het is altijd mogelijk om parameteronderzoek te doen. Daarbij worden stapsgewijs wijzigingen in het geverifieerde model aangebracht, bijvoorbeeld de motorkaphoek. De resultaten van iedere simulatie uit de reeks worden vergeleken met de resultaten van het geverifieerde model. Op deze wijze kunnen tendenzen gevonden worden, bijvoorbeeld een grotere motorkaphoek geeft lagere hoofdvertragingen. De absolute waarden van de grootheden zijn bij een dergelijke manier van aanpak van minder belang. Zoals reeds is geconcludeerd, is het model alleen gevalideerd voor de eerste 0,2 s van de botsing. Het bleek moeilijk om het verdere verloop  $(t > 0, 2 s)$  van de botsing overeenkomstig de experimentele simulaties te simuleren. Er is slechts gegeneraliseerde informatie beschikbaar van de

experimentele simulaties, 0,24 s na aanvang van de botsing. Bekend zijn de werpafstand van de fiets en de fietser, terwijl de versnellingsgegevens ontbreken. Duidelijk is dat het huidige model niet geschikt is voor onder zoek naar het vervolg van de botsing waarin de fietser op het wegdek terecht komt.

HET COMPUTER-SIMULATIEPROGRAMMA VEDYAC IN HET KORT BESCHREVEN

Leidschendam, 1992 Stichting Wetenschappelijk Onderzoek Verkeersveiligheid SWOV

# Inleiding

VEDYAC (VEhicle DYnamics And Crash ) is een computerprogramma waarmee allerlei dynamica problemen gesimuleerd kunnen worden, waarbij ook botsingen mogelijk zijn. Het programma is geschreven door V. Giavotto et al. in nauwe samenwerking met de SWOV.

De mogelijkheden die een simulatiep rogramma biedt wordt bepaald door het gereedschap dat het programma geeft om physische objecten te modelleren en de handigheid van de modelontwerper om de geboden gereedschappen optimaal te benutten. In het volgende wordt kort ingegaan op:

- de gereedschappen van VEDYAC
- de manier waarop het programma rekent
- de mogelijkheden die het programma biedt om resultaten te presenteren.
- de gebruikersinterface
- het ontwikkelen van een VEDYAC model.

#### De Gereedschappen

De basis gereedschappen zijn:

- puntrnassas ( INERI'IAL )

Met behulp van puntrnassas meten de traagheidseigenschappen van objecten genmelleerd worden. De continue massaverdeling van een lichaam met dus gediscretiseeni worden. Een star lichaam kan met behulp van één puntmassa gemodelleerd worden. Met een puntmassa worden 7 eigenschappen gedefiniëerd, de massa, drie traagheidsmomenten en drie traagheidsproducten om drie assen van een orthogonaal assenstelsel. De eventueel aanwezige zwaartekracht versnelling grijpt aan op de pmtmassa.

- nodes ( NOOES )

nodes zijn punten waar de verbindingen aangrijpen.

- verbiniingen ( CDNNECrIONS )

Verbiniingen worden tussen twee nodes gedefiniëerd en beperken de relatieve beweging van deze twee nodes. De relatieve beweging van twee nodes is te beschrijven door drie translaties en drie rotaties respectievelijk largs en rom de assen van een orthogonaal assenstelsel. Er zijn vier types verbindingen:

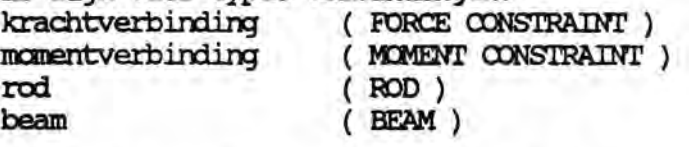

Iedere verbinding legt beperking op aan een aantal componenten van de relatieve beweging van de verbonden nodes. De krachtverbinding beperkt de drie translaties, de momentverbinding beperkt de drie rotatie-componenten. De rod beperkt de verandering van de onderlinge afstand van de nodes. De beam beperkt de beweging van alle zes de componenten van de relatieve beweging van de twee verbonden nodes en is feitelijk de samenvoeging van een rod en twee momentverbindingen. De kracht die de tegenwerking bewerkstelligt voor een bepaalde bewegingscomponent wordt bepaald aan de hand van een door de gebruiker gedefiniëerd kracht-verplaatsing of moment-rotatie diagram en een dempingscoëfficiënt.

De vonn van een kracht-vezplaatsing danwel nanent-rotatie diagram is gegegeven in figuur 1 en wordt beschreven door 5 parameters, de stijfheid (c), de breek-verplaatsing/-rotatie (b<sub>+</sub>,b\_) en de plasticiteitsgrens (p+,p\_).

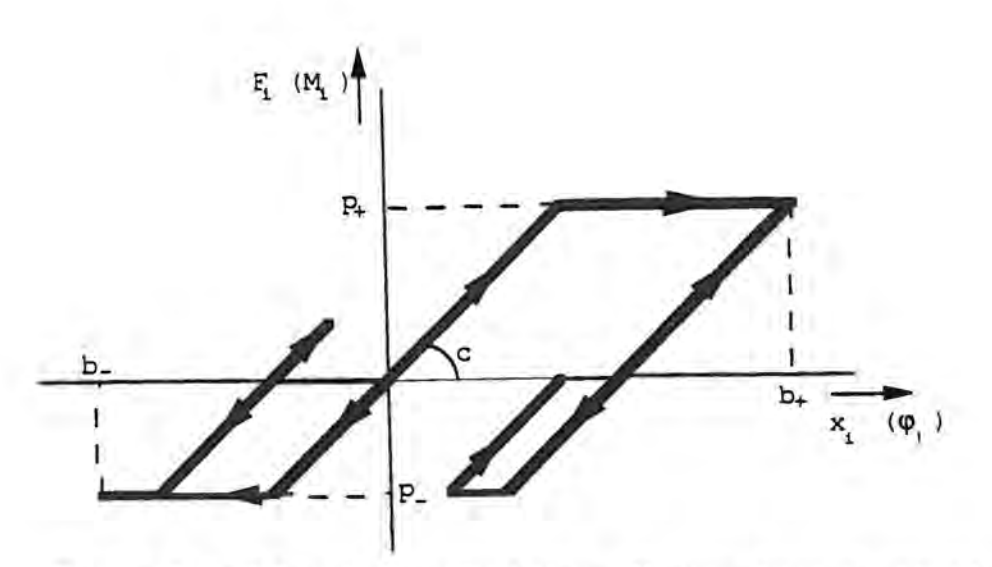

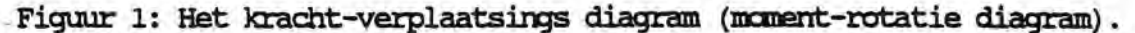

Afhankelijk van het type verbinding moeten er een aantal van dergelijke diagrammen gedefiniëerd worden. Daar de parameters van iedere component apart gedefiniëerd wordt bestaat de mogelijkheid om anisotrope eigenschappen te beschrijven. In de figuren 2 t/m 5 zijn de vier verbindingstypes getekend waarbij de krachten en momenten zijn aangegeven als gevolg van verplaatsingen en rotaties.

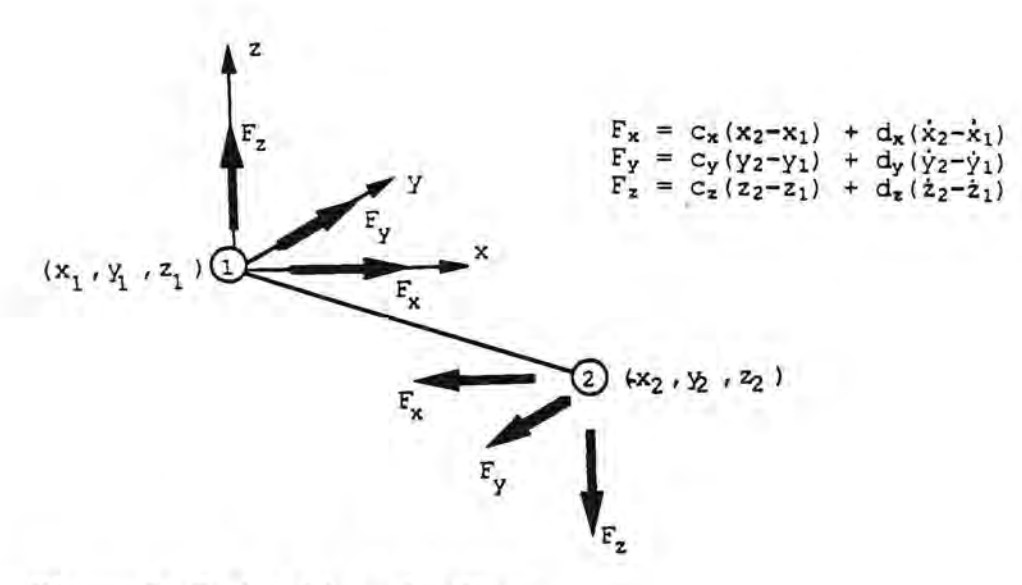

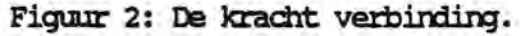

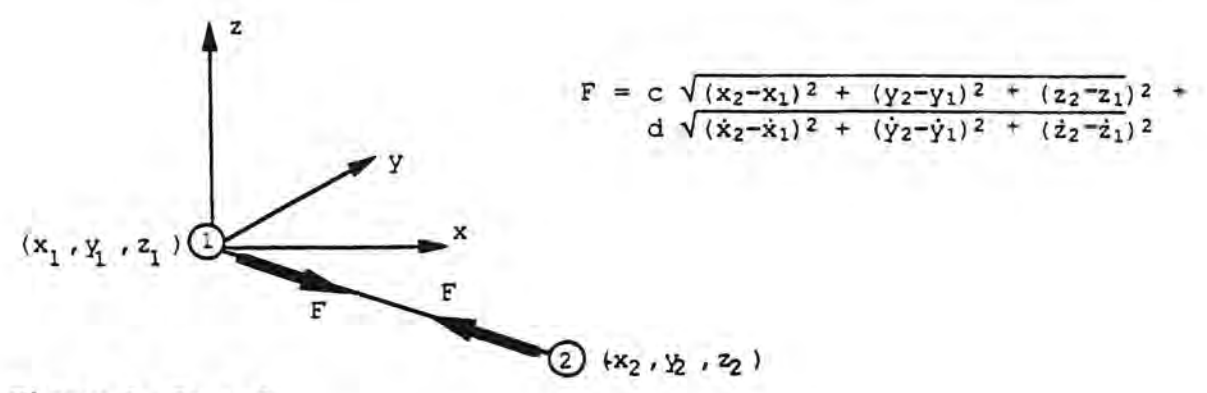

Figuur 3: De rod.

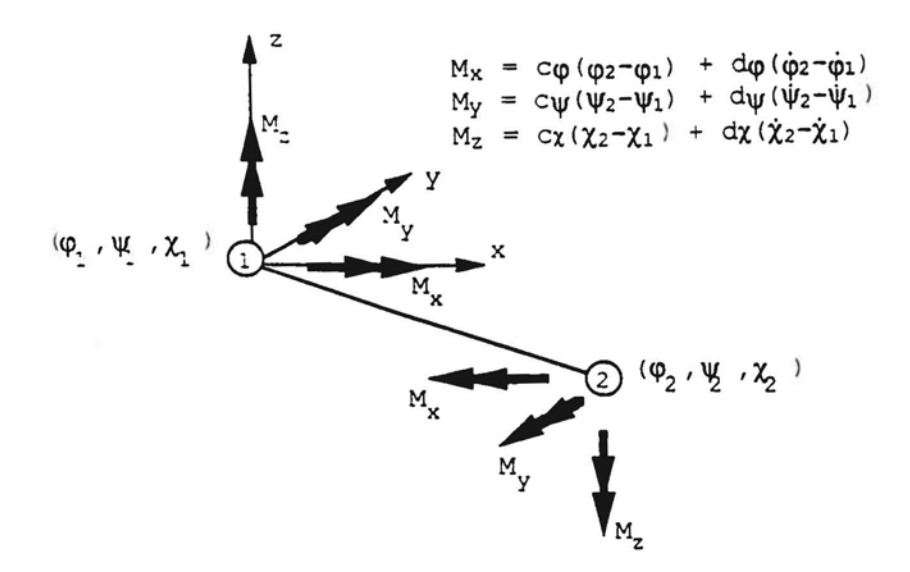

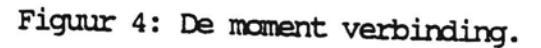

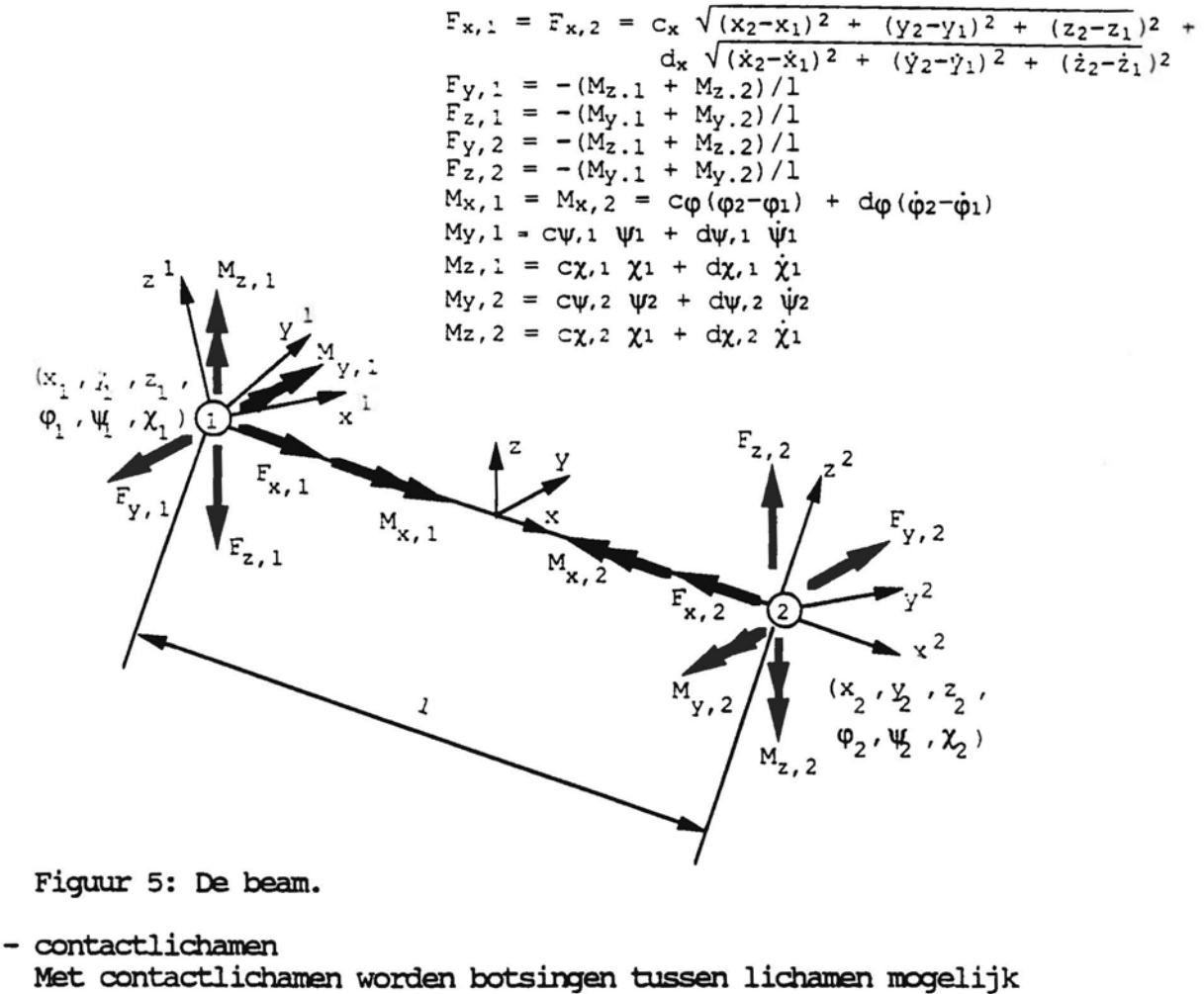

gemaakt. Er zijn twee typen kontakt lichamen: ( POLYHEDRON ) kontaktvlak kontaktcylinder ( OUTERBODY )

Er worden kontaktkrachten berekend wanneer het programma een intersektie heeft gevonden tussen een kontaktvlak en kontaktoylinder (figuur 6) of tussen twee kontaktcylinders onderling (figuur 7).

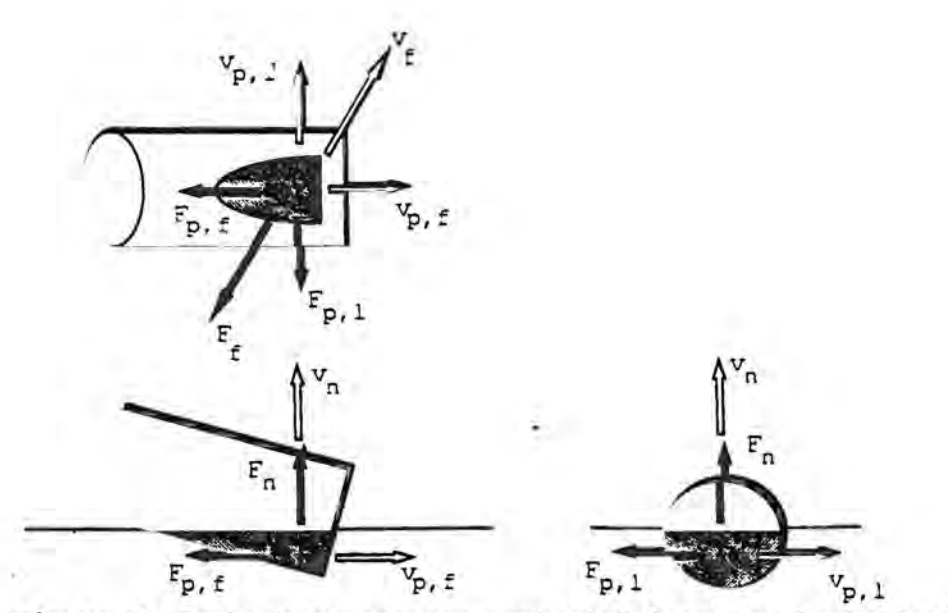

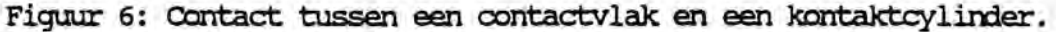

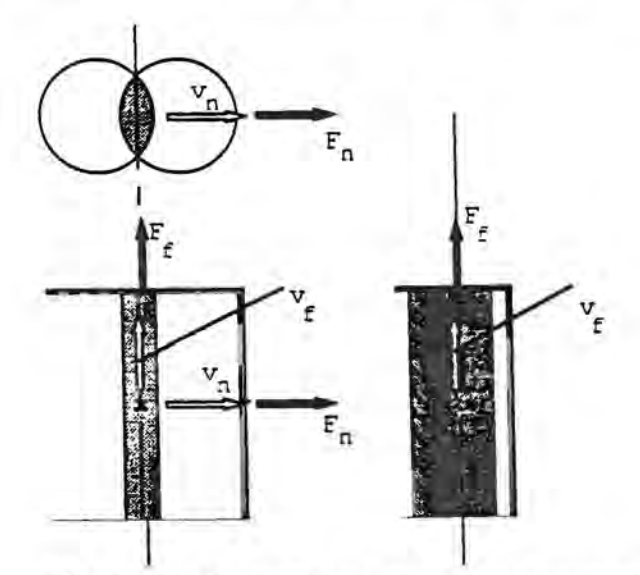

Figuur 7: Contact tussen twee contactcylinders.

De berekening van de kontaktkrachten gebeurt op basis van de polytrope gaswet zoals weergegeven in formule 1.

$$
p = p_0 \left[ \frac{v_0}{v_0 - v} \right]^c \tag{1}
$$

Aan ieder kontaktlichaam wordt een referentiedruk (po) en een referentie volume  $(v_0)$  toegekend. Met deze twee parameters wordt een door formule 1 beschreven grafiek vastgelegd ( zie figuur 8 ) waarmee de hardheid van het te beschrijven object wordt gemodelleerd. De exponent (c) is een simulatieconstante en is voor ieder kontaktlichaam gelijk.

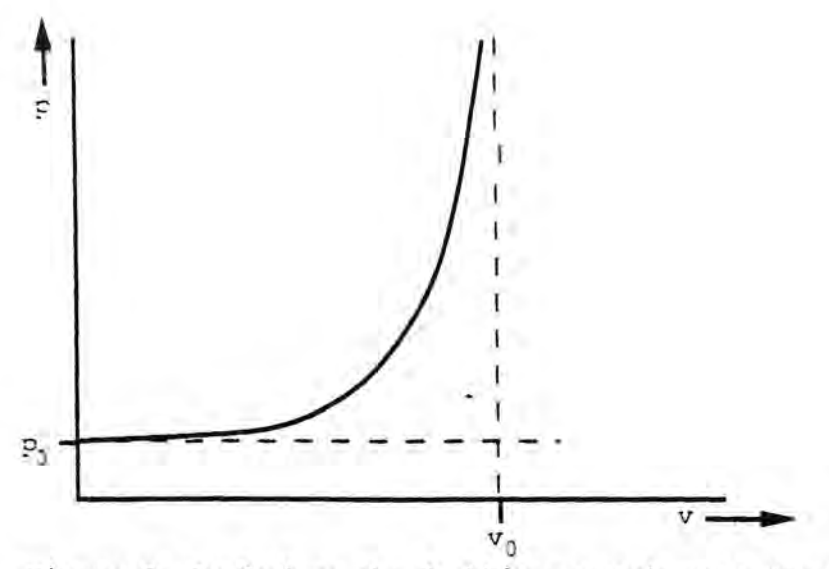

Figuur 8: De druk p als funktie van volume v, bepaald door de parameters po en vo respectievelijk de referentie druk en het referentie volume.

Wanneer er een intersektie optreedt, dan wordt er op basis van de twee karakteristieken van de beide kontaktlichamen op de in figuur 9 gegeven wijze een resulterende karaktersistiek bepaald als funktie van het doorsneden volume.

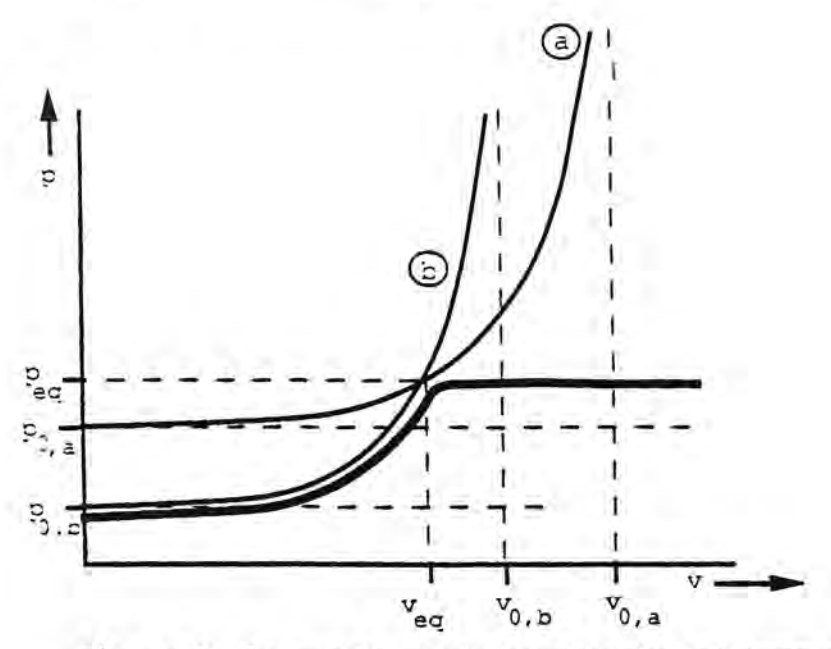

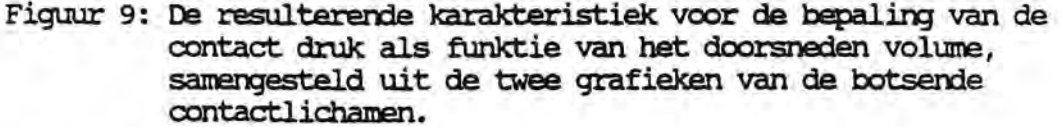

Met het volume van de intersektie wordt uit de resulterende kromme een kontaktdruk bepaald. De kontaktdruk wordt vermenigvuldigd met het doorsnijdings oppervlak  $(A_n)$ , zoals weergegeven in de figuren 6 en 7, hetgeen resulteert in de kontaktkracht  $(F_n)$ . Naast de kontaktkracht worden er nog een wrijvingskracht ( $F_f$ ) en twee ploegkrachten ( $F_{\text{pf}}$ ,  $F_{D1}$  ) berekend. De grootte van de krachten worden berekend volgens de formules 2 t/m 5 en de richting is aangegeven in figuur 6.

$$
F_{n} = A_{n} p_{c} \left[ 1 + \tanh \left[ \frac{v_{n}}{v_{n0}} \right] \right]
$$
 (2)

$$
F_f = \mu_1 \mu_2 F_n \tanh \left[\frac{v_t}{v_{\text{lim}}}\right]
$$
 (3)

$$
F_{pf} = \eta \mu_p A_{pf} p_c \tanh\left[\frac{v_{tx}}{v_p}\right]
$$
 (4)

$$
F_{p1} = \eta \mu_p A_{p1} p_c \tanh\left[\frac{v_{ty}}{v_p}\right]
$$
 (5)

- wielophargirg ( SUSPENSION ) Om voertuigen te modelleren levert VEDYAC een standaard module. Deze module geeft de mogelijkheid om verschillerde typen wielophangingen te simuleren.

- wielen ( WHEEIS ) De plaats van de wielen worden ten opzichte van de wielophanging gedefiniëerd. De wielen zijn bijzondere contactcylinders waaraan niet alleen kontakteigenschappen worden toegekend maar ook traagheidseigenschappen. Bovendien worden er dwarskrachten berekend.

De gereedschappen worden star aanelkaar verbonden door ze in een zogenaamd systeem te positioneren. De positie van ieder gereedschap wordt gedefiniëerd ten opzichte van het eigen assenkruis van het systeem. Het syteem is dus een verzamelirg van eigenschappen die door de in het systeem opgenamen gereedschappen bepaald worden. Er kunnen twee soorten systemen onderscheiden worden, het beweegbare systeem en het vaste systeem. In het beweegbare systeem is één puntmassa opgenomen terwijl deze in het vaste systeem ontbreekt. Aan een beweegbaar systeem kunnen twee randvoorwaarden meegegeven worden namelijk de positie en de snelheid ten opzichte van het globale assenkruis. Het vaste systeem wordt altijd in de oorsprong van het globale assenkruis gepositioneerd. Het globale assenkruis is bij een VEDYAC model star verbonden aan de vaste wereld waarbij de versnelling van de zwaartekracht in de negatieve z-richtirg werkt.

#### Het rekenen

Een globaal stroomschema van de berekening van één rekenstap is in figuur 10 gegeven. Bij het begin van de rekenstap zijn positie en snelheid en alle krachten die op de beweegbare systemen werken bekend. Op basis van deze gegevens wordt als volgt een schattirg gemaakt van positie en snelheid van de beweegbare systemen.

Alle krachten en nanenten die op een verschillerde plaatsen van het systeem aargrijpen worden samengesteld tot drie krachten en drie rrcmenten die werken op de puntmassa. Daarna worden de zes componenten van de versnellingsvector berekend die direct volgen uit de impulswet. Uit de berekende versnelling wordt door een explicite integratie de geschatte snelheid verkregen. Integratie van de geschatte snelheid geeft

de geschatte positie. Voorgaande is in het stroomschema als systeem predictor aangegeven. De systeem predictor resulteerd dus in een geschatte snelheid en positie van de beweegbare systemen. Na de systeem predictor controleert het programma of er nieuwe kontakten zijn opgetreden en worden alle kontakt krachten die op de systemen werken, op grond van de geschatte snelheid en positie, bepaald. Vervolgens womt de systeem corrector uitgevoerd om een correctie uit te voeren op de geschatte snelheid en positie voor de tijdens de tijdstap opgetreden nieuwe contacten en de niet-liniariteiten in de verbindingskrachten.

De wielophanging wordt apart doorgerekend maar de opzet is dezelfde als voor de berekening van de systemen. Het verschil is dat er voor de wielophanging, om reden van numerieke stabiliteit, een impliciete integratie methode wordt gebruikt.

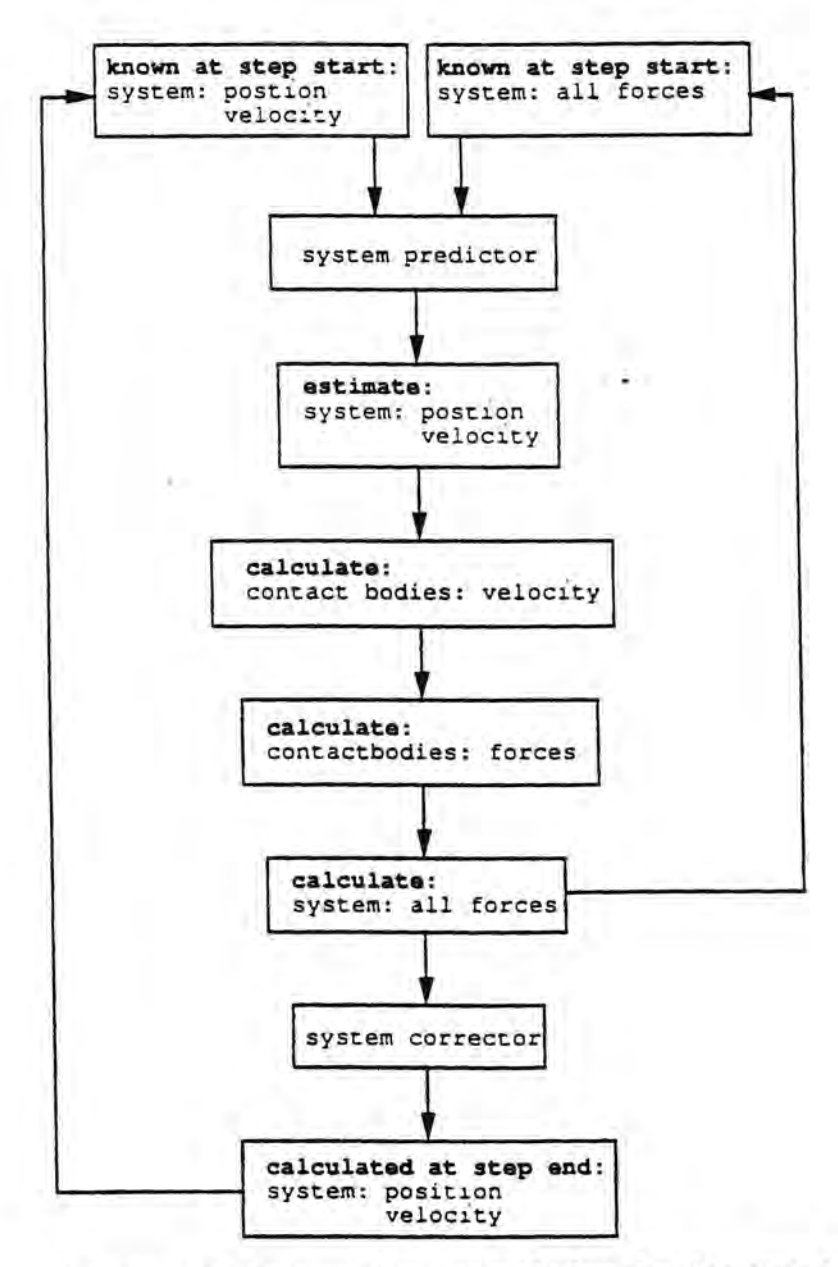

Figuur 10: Stroomschema van de berekening van een VEDYAC simulatie.

Bij ieder simulatieprogramna is de keus van de tijdstapgrootte waannee gesimuleerd wordt belangrijk omdat de numerieke stabiliteit bij expliciete integratie hierdoor wordt bepaald. Een vuistregel is dat de tijdstap tien maal groter moet zijn dan de trillingstijd van grootste eigenfrequentie die er in het model voorkomt. Bij VEDYAC kunnen er niet alleen numerieke problemen onstaan vanwege de hoge eigenfrequenties waardoor er een zeer kleine tijdstap nodig is, maar ook doordat er plotselirg zeer hoge kontaktkrachten kunnen optreden. Te grote sprorgen in de kontaktkrachten worden door VIDYAC voorkanen door een kleinere tij stap te kiezen wanneer één van de berekende versnellingscomponenten een bepaalde waarde overschrijdt. De kleinst mogelijke tijdstap en het kriterium waarbij een kleinere tijdstap genanen wordt, worden bepaald door de gebruiker.

#### De presentatie van de resultaten

De uitkomsten van een simulatie kunnen op een aantal manieren door het progranuna uitgevoerd worden:

- numeriek:

Van ieder bewegend systeem kunnen de positie, de snelheid en de versnellirg als funktie van de tijd in tabellen opgevraagd worden. De positie van een systeem wordt weergegeven met drie plaats coördinaten en drie hoeken ten opzichte van het glcbale assenstelsel. Van de snelheid en de versnelling zijn alleen de drie componenten die betrekking hebben. op de translatie van het systeem uit te voeren.

- plots:

Ieder systeem waarin contactlichamen zijn opgenanen of waaraan grafische data is gekoppeld kan geplot worden op ieder berekend tijdstip. Dit geeft de mogelijkheid om naast de numerieke uitvoer de simulatie resultaten met behulp van plaatjes te interpreteren. Het progranuna biedt de gebruiker de mogelijkheid om de gesimuleerde 'scène' te beschouwen doonniddel van een camera. Zowel de bewegirg als de instellirg van de camera worden door de gebruiker bepaald.

- grafieken:

De translatie versnellirg van een massapunt ( INERl'IAL ) kan als funktie van de tijd in de vorm van een grafiek uitgevoerd worden. Ook is het mogelijk een ASI evaluatie te laten uitvoeren op vooraf in het model gedefiniëerde punten ( OCCUPANIS ). De ASI waarden worden als funktie van de tijd in een grafiek gepresenteerd waazbij de lijn ASI=l wordt aargegeven.

#### De gebruikersinterface

Het computerprogramma VEDYAC is opgedeeld in een aantal deelprogrammas. Ieder deelprogranuna heeft een speciafieke funktie. Er is een deelprogramma voor data-invoer, het bouwen van de matrices, het rekenen, voor het creèren van numerieke uitvoer, voor het creêren van grafieken en voor het maken van plots.

Ieder deel progranuna presenteerd zich aan de gebruiker met behulp van een menu. De deelprogrammas kunnen gekozen worden vanuit het menu van het hoofdprogramna.

### Het modelleren met VEDYAC

Met het aangeven van de mogelijkheden van VEDYAC heeft men nog niet een model waarmee gesimuleerd kan worden. Het ontwikkelen van een model waarmee door VEDYAC een betrouwbaar beeld van de werkelijkheid berekend kan worden is vaak een tijdrovende aangelegenheid.

Bij het ontwikkelen van ncdellen kanen de volgerxie problemen aan de orde: - discretiseren:

Grote continue lichamen moeten in stukken opgedeeld worden. Aan ieder stuk, ook wel als element aangeduid, worden vervolgens traagheidseigenschappen toegekend doormiddel van één massapunt. In de praktijk zal één element overeenkanen met één systeem in een VFDYACmodel. De stijfheidseigenschappen van het continue lichaam worden gemodelleerd door vemindingen 'bJssen de elementen aan te brengen. De vragen die zich hiemij voordoen zijn: In hoeveel stukken moet het continue lichaam opgedeeld worden ? Hoeveel nodes en waar moeten ze gepositioneerd worden ?

Welk type veminding verdient de voorkeur?

- het vertalen van stij fheden naar parameters van de kontaktlichamen: Er is geen eenduidige relatie tussen de parameters waanrit VEDYAC de kontaktktrachten berekend en de parameters waarmee in de mechanica botsirgen worden beschreven.
- rekentijd:

De rekentijd voor een simulatie is afhankelijk van een aantal factoren. De belangrijkste zijn de snelheid van de computer, het aantal bewegende systemen in het model, de hoeveelheid contacten die mogelijk zijn en de rekenstap waarmee gerekend kan worden.

Het is gebleken dat ervarirg en creativitiet vereist zijn voor de ontwikkeling van VEDYAC modellen. Dit is niet alleen van toepassing op VEDYAC maar geldt voor ieder simulatie programma en eindig elementen progranuna •

# TESTRESULTATEN EXPERIMENTELE SIMULATIES 8303. 8306. 8501. EN 8502 uit:

Janssen, E.G. (1987). Experimental simulations of the impact between a vehicle front and a cyclist and a pedestrian. lW-TNO report 700531163 A.

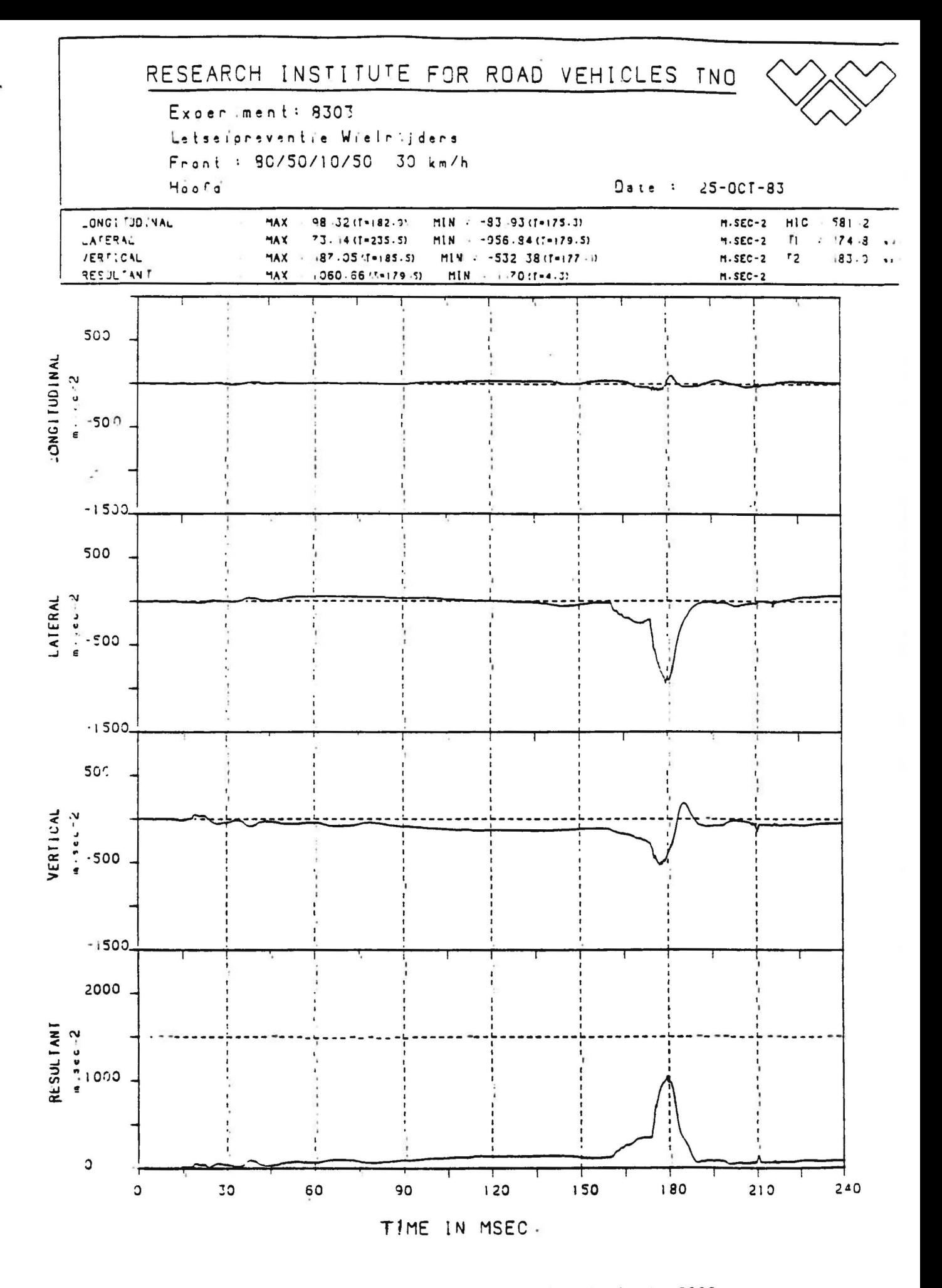

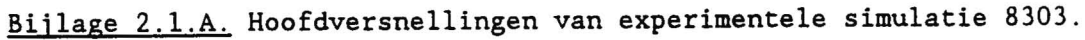

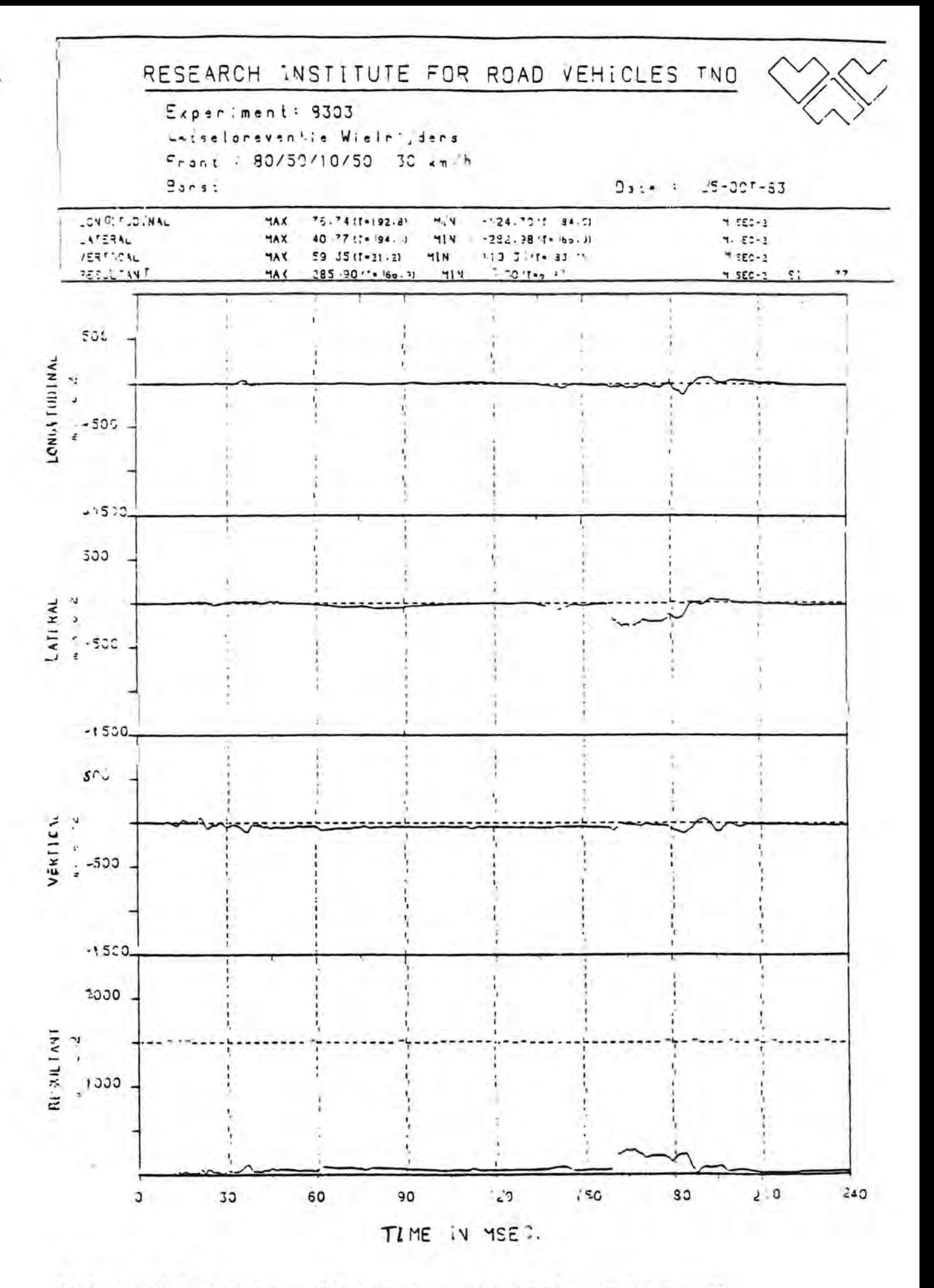

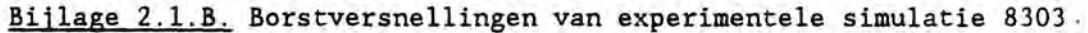

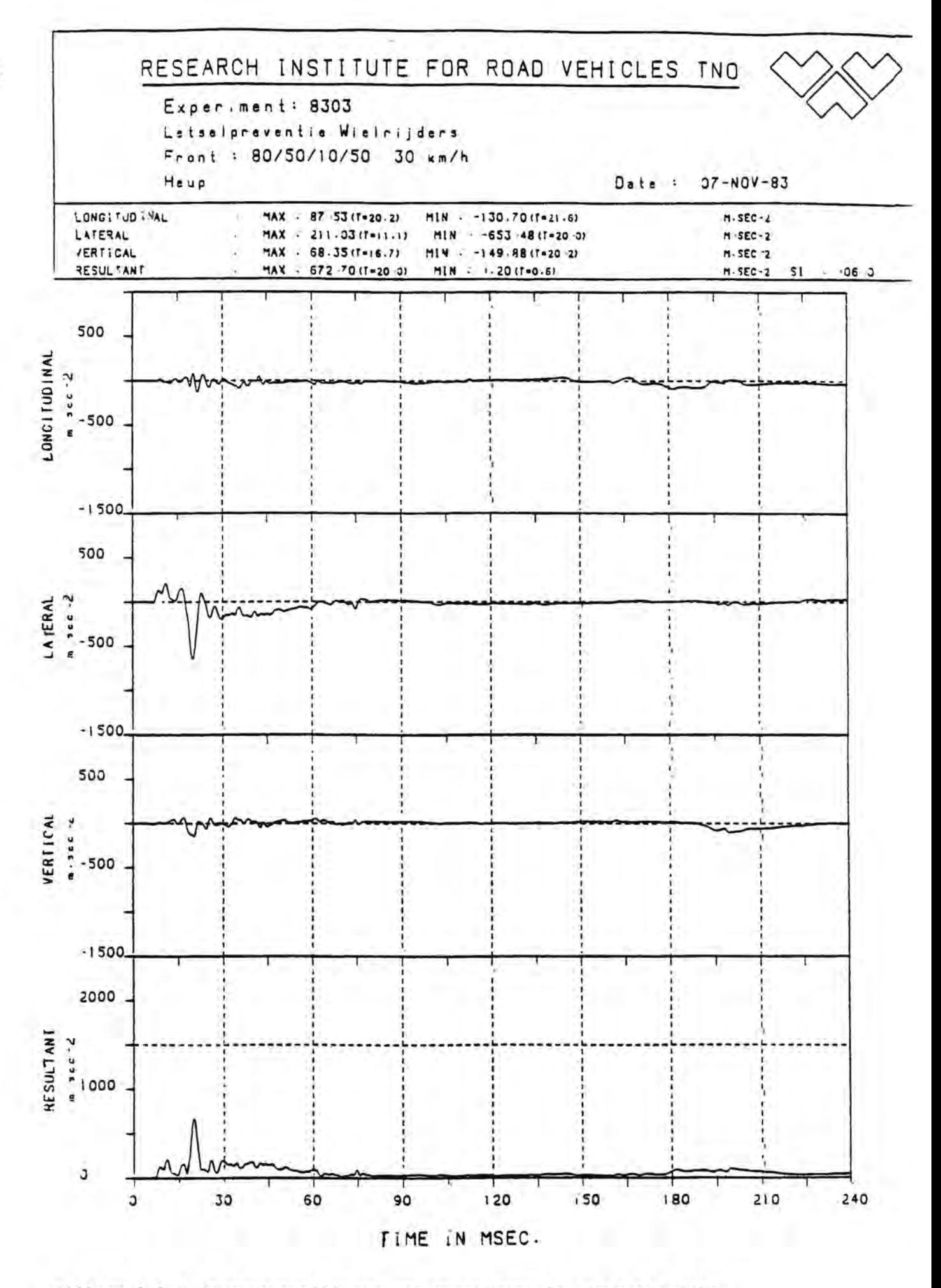

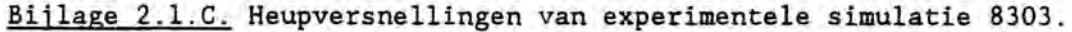

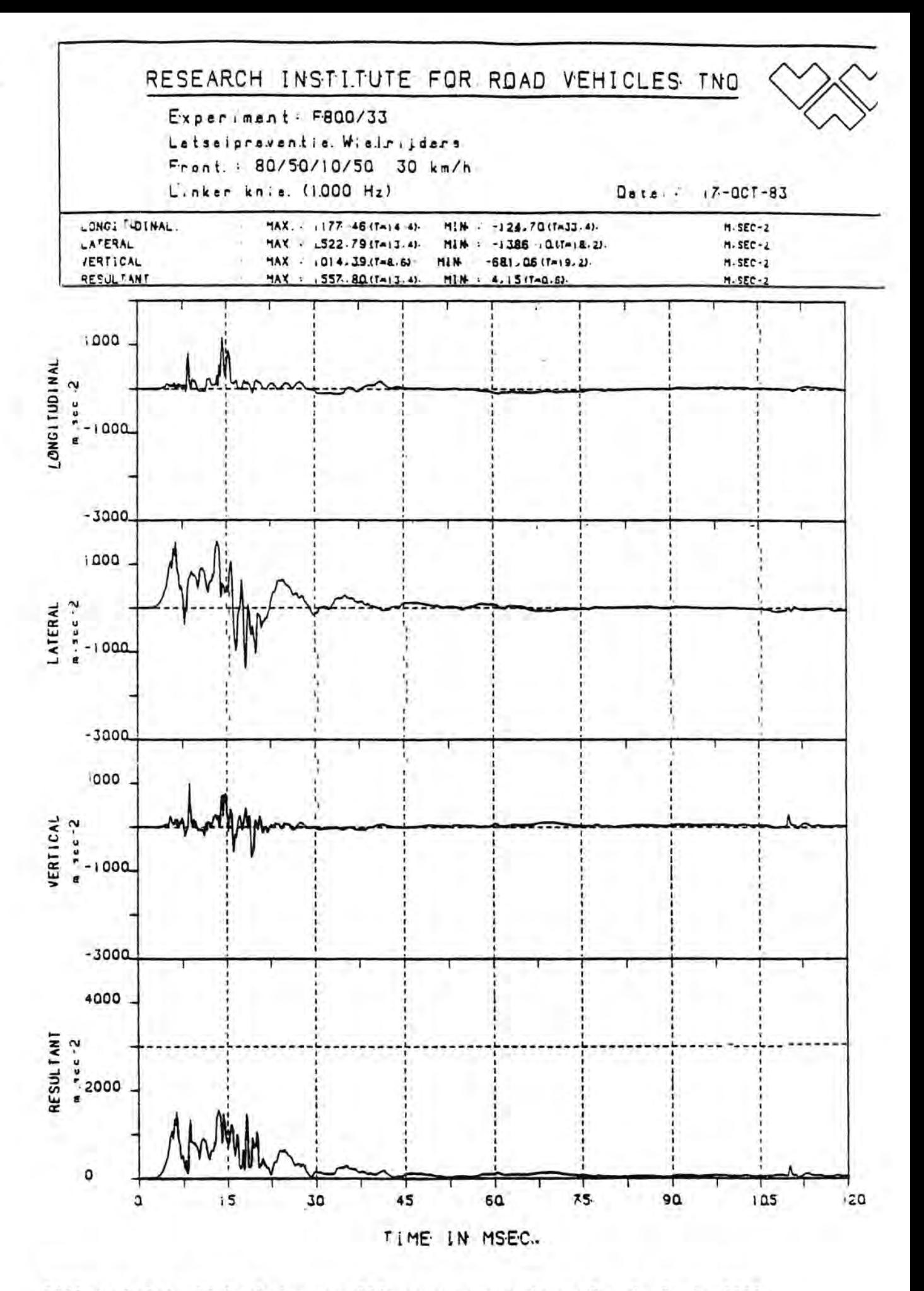

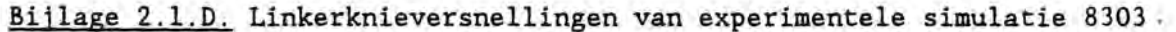

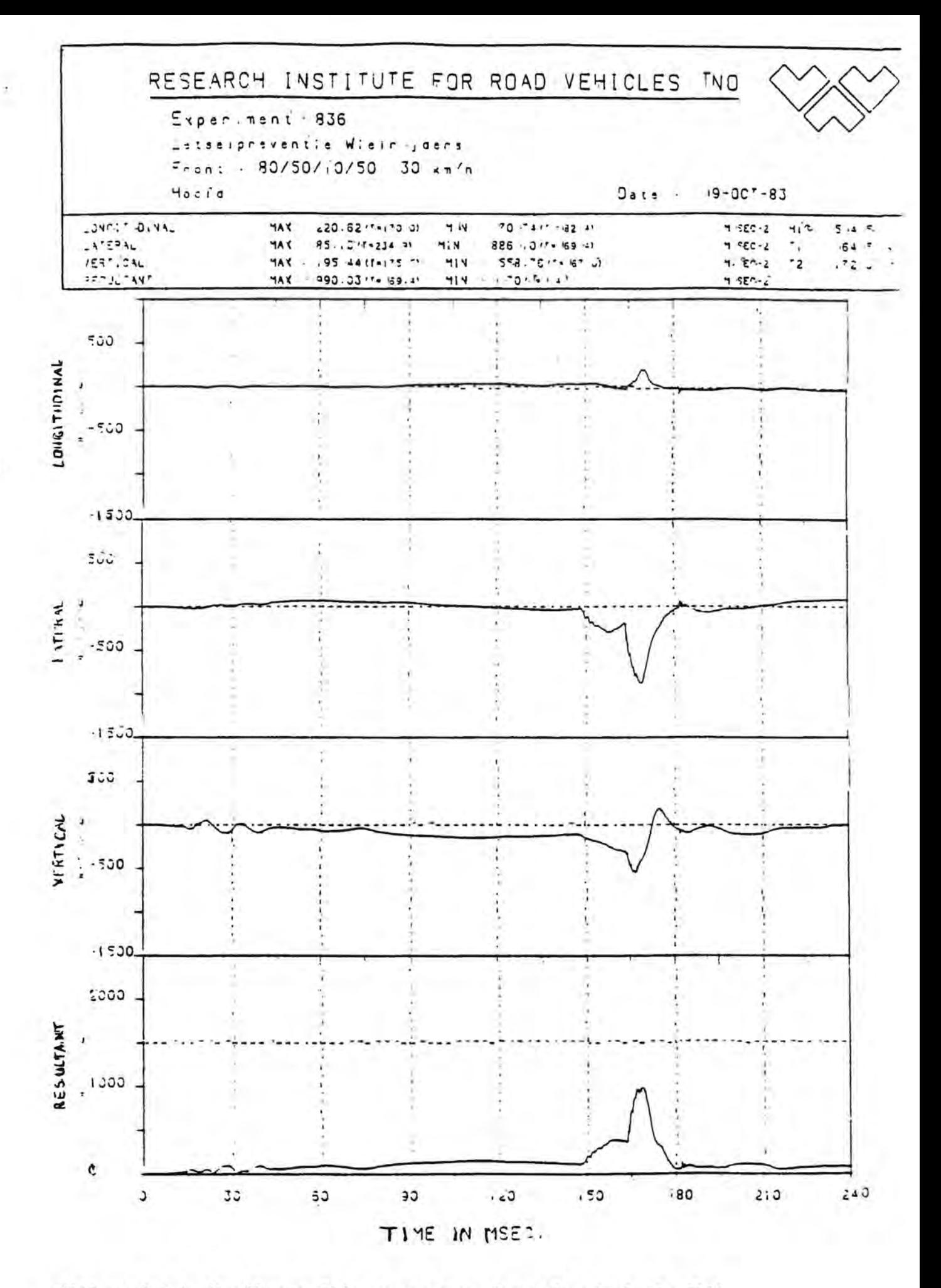

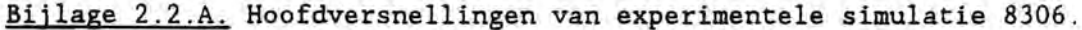

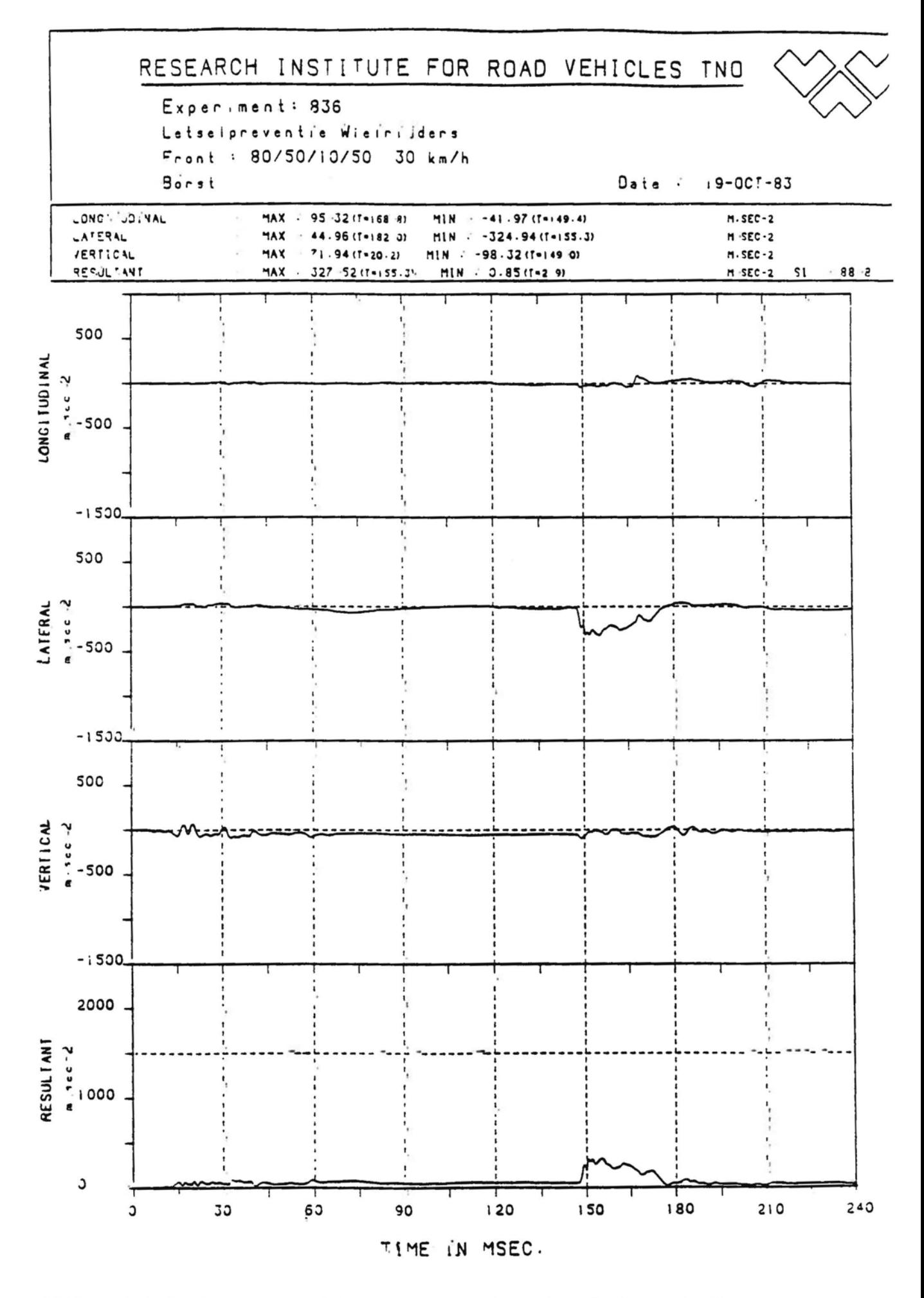

Bijlage 2.2.B. Borstversnellingen van experimentele simulatie 8306.

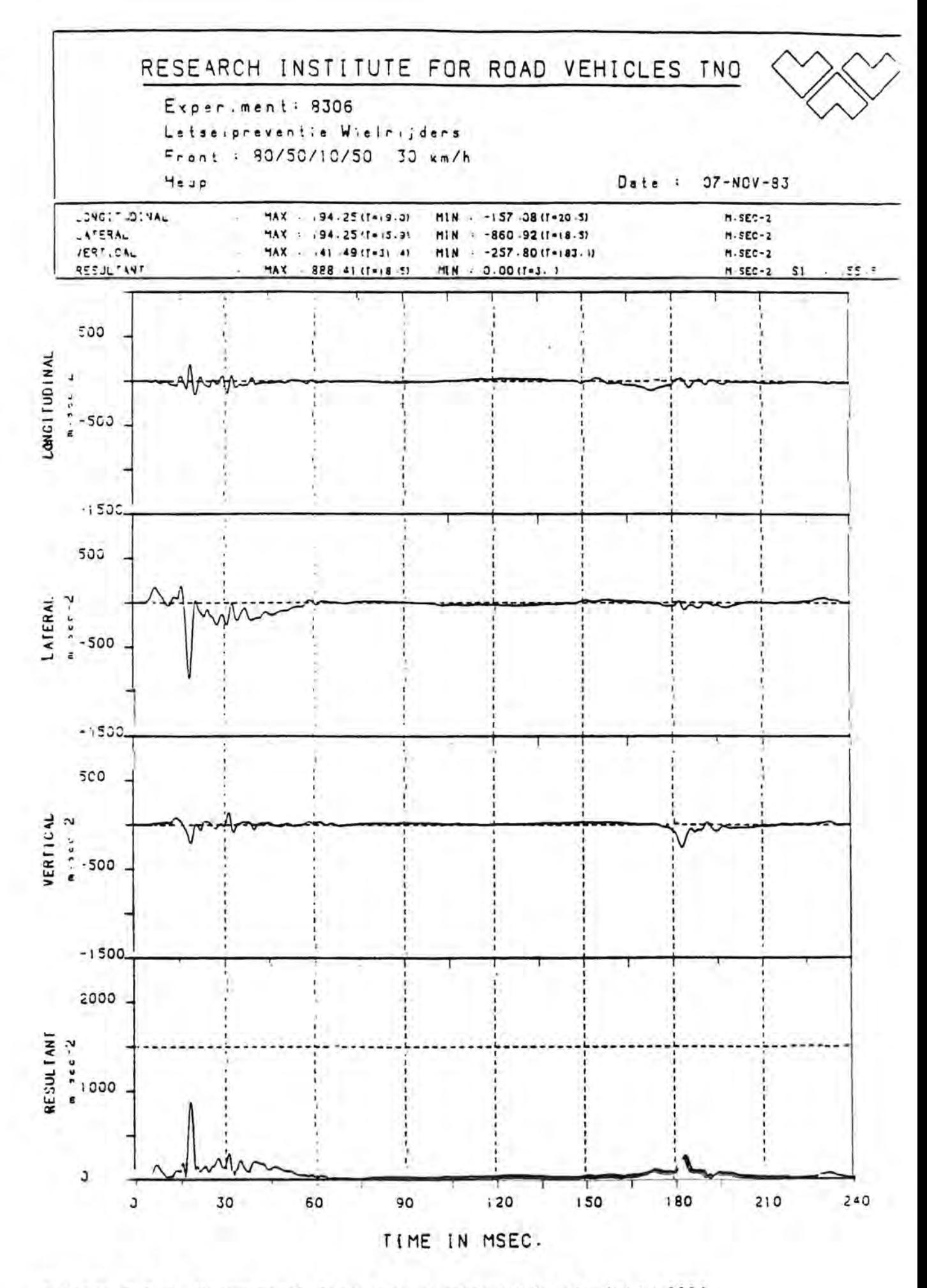

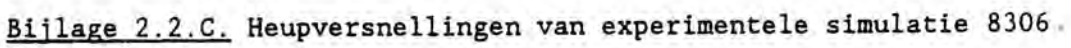

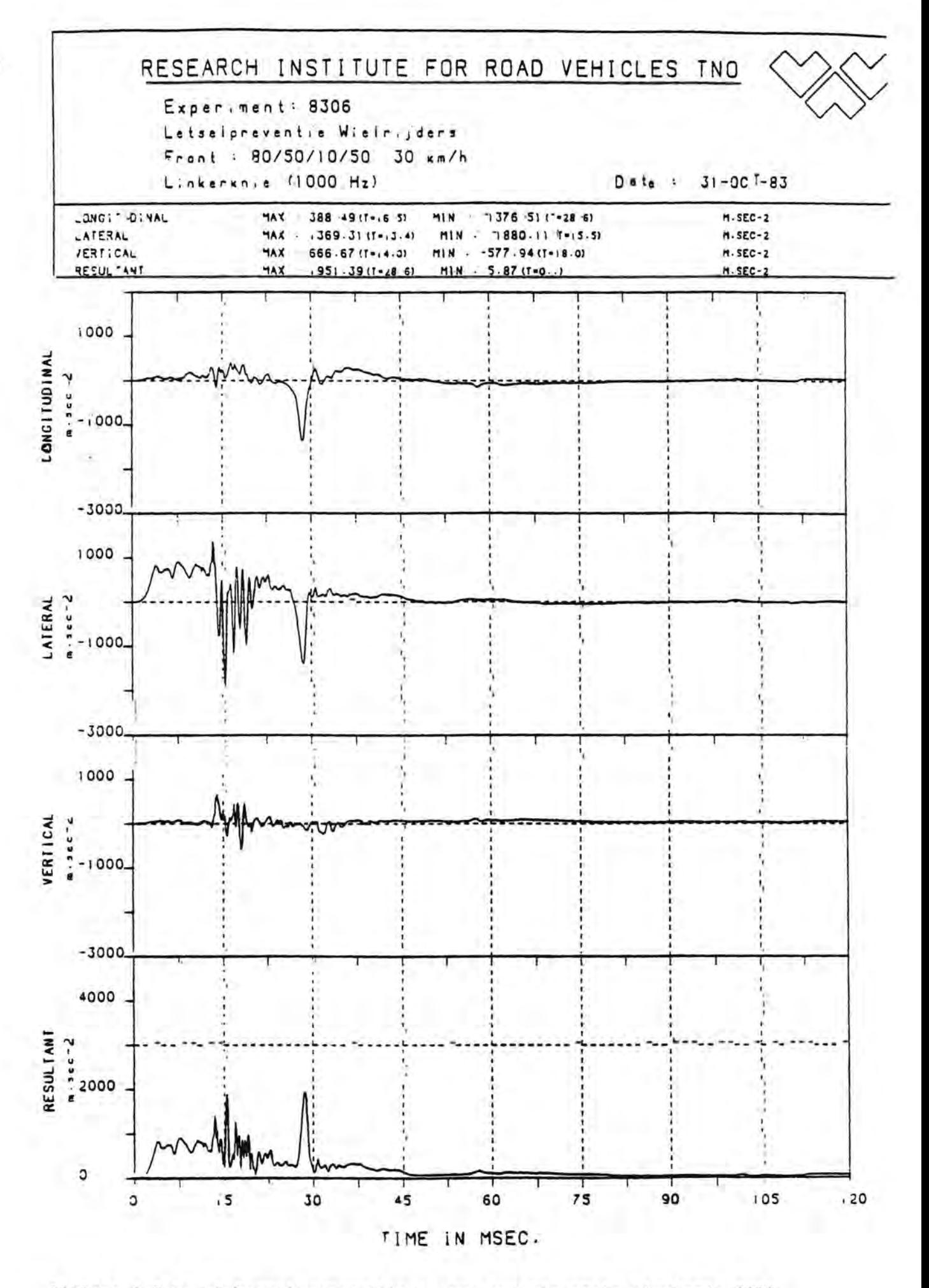

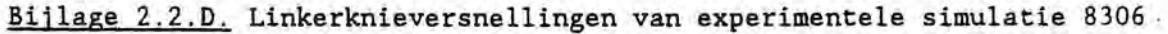

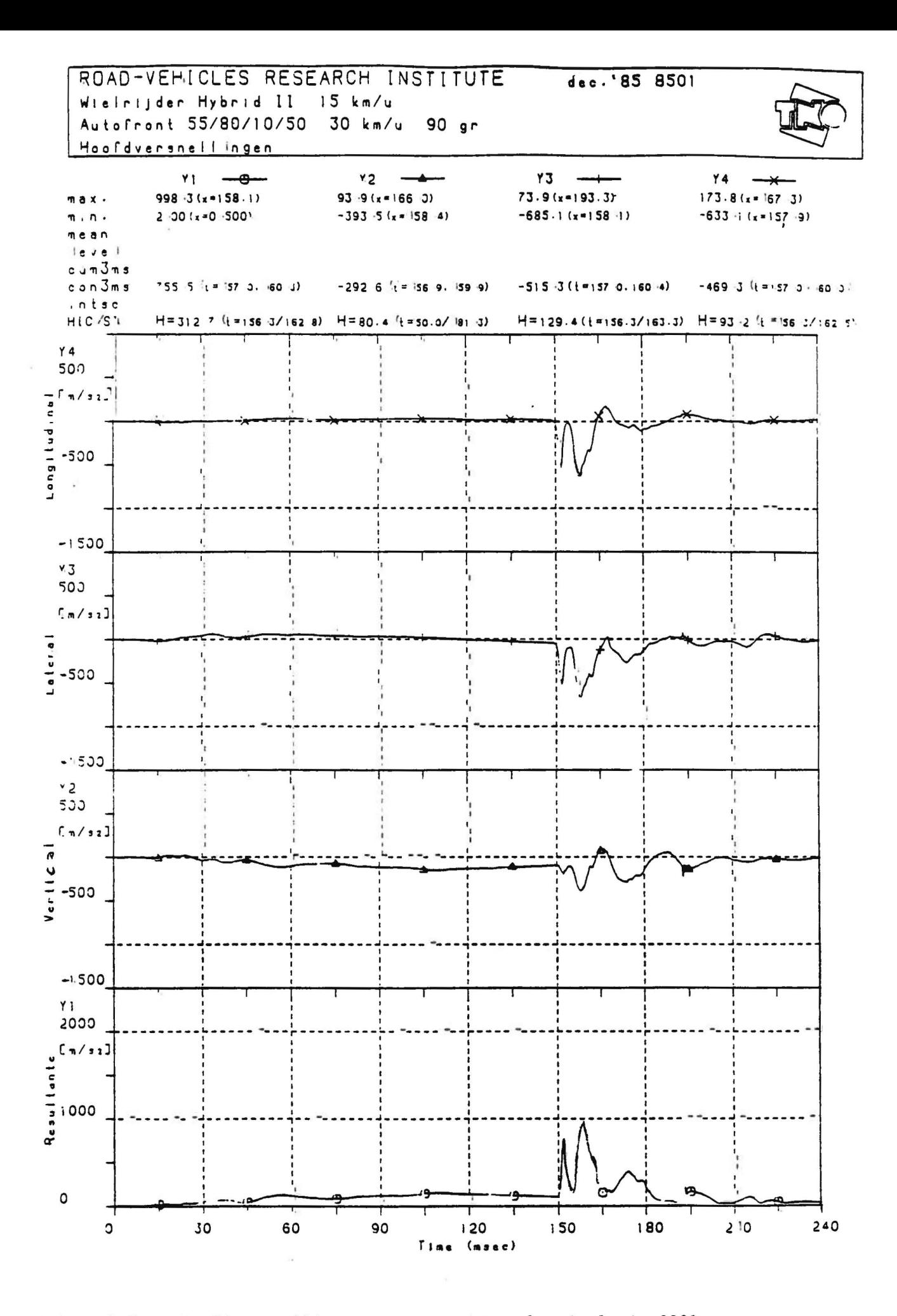

Bijlage 2.3.A. Hoofdversnellingen van experimentele simulatie 8301.

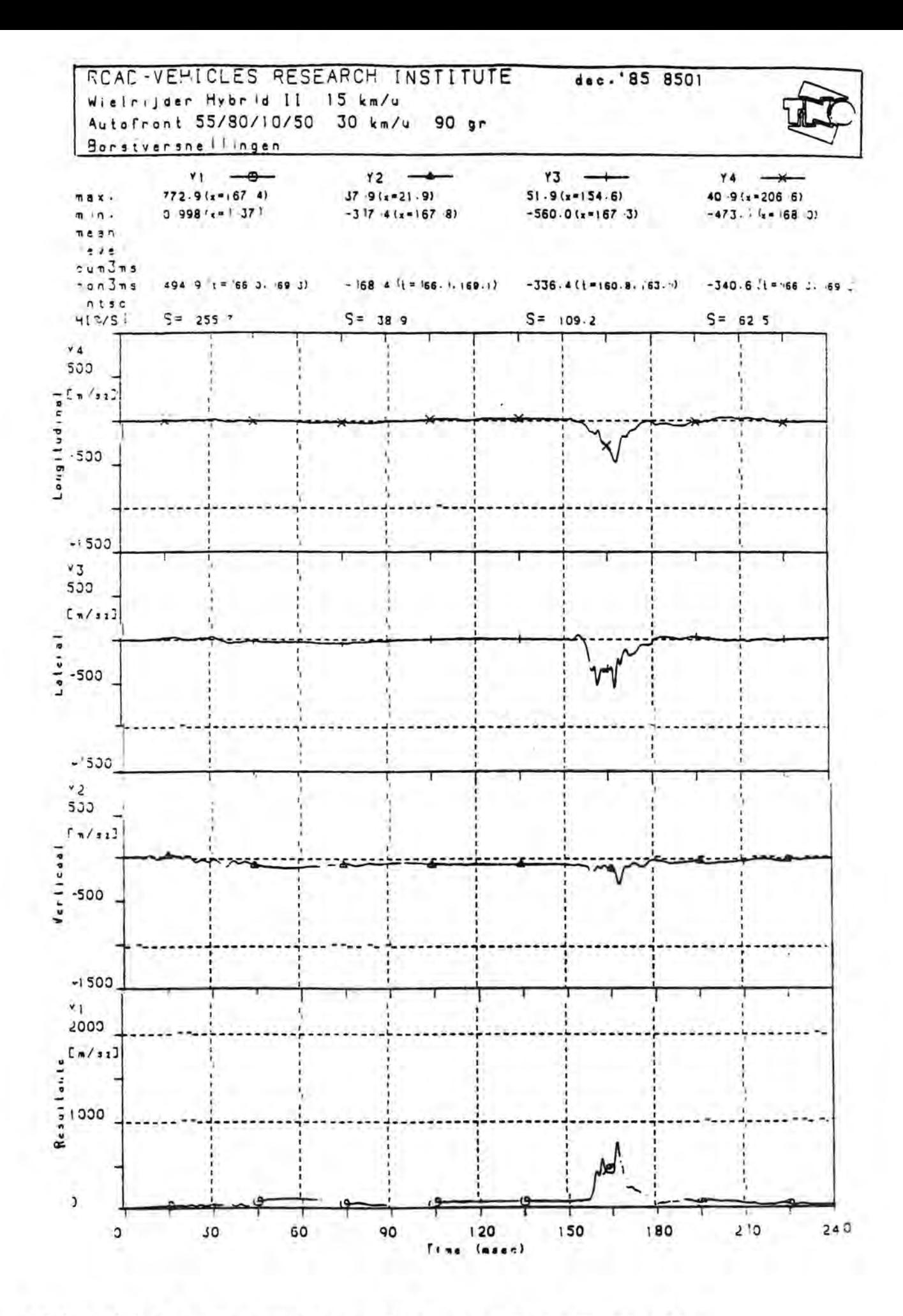

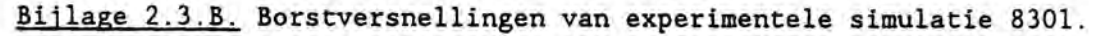

X.

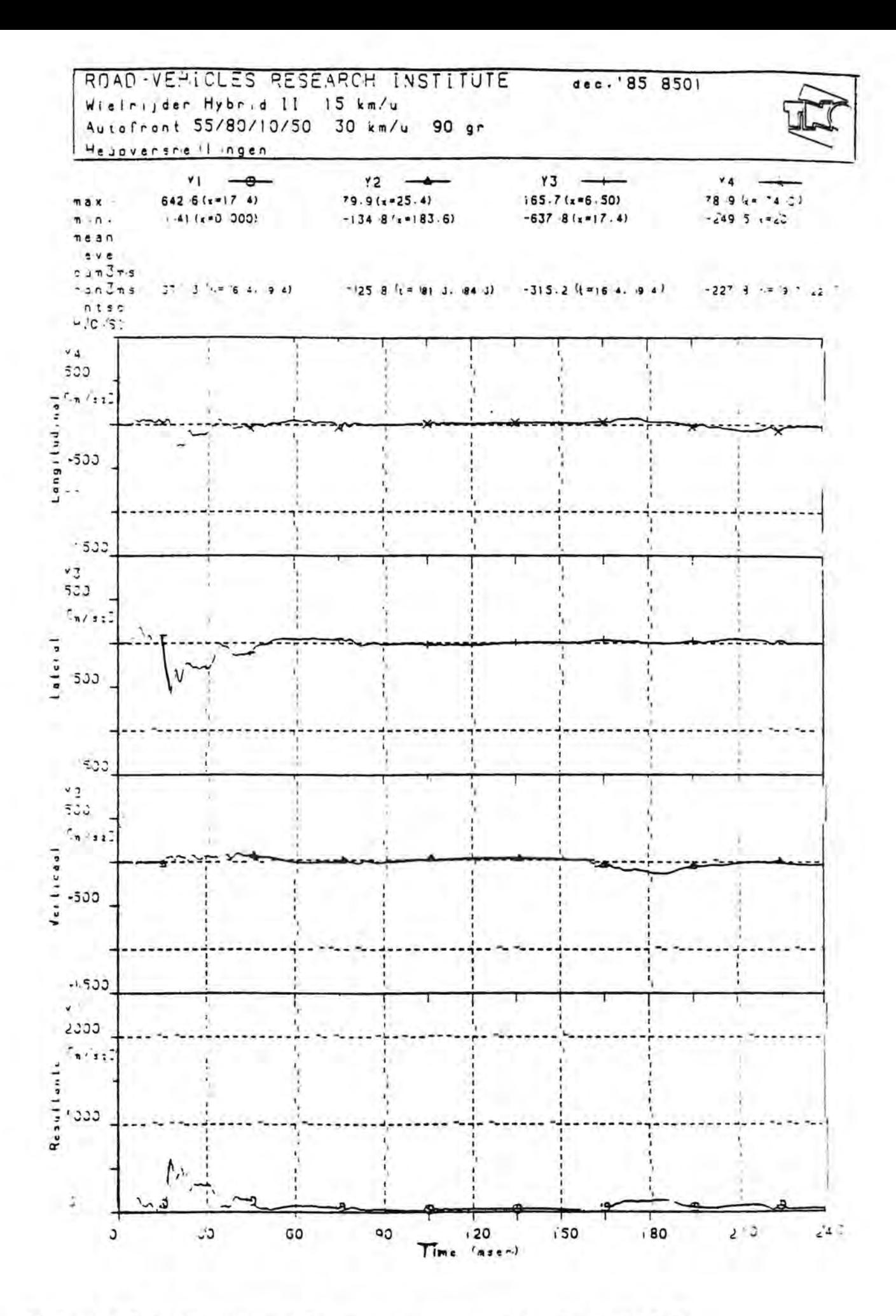

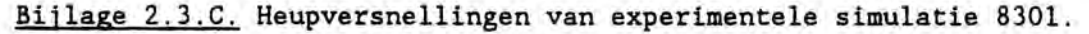

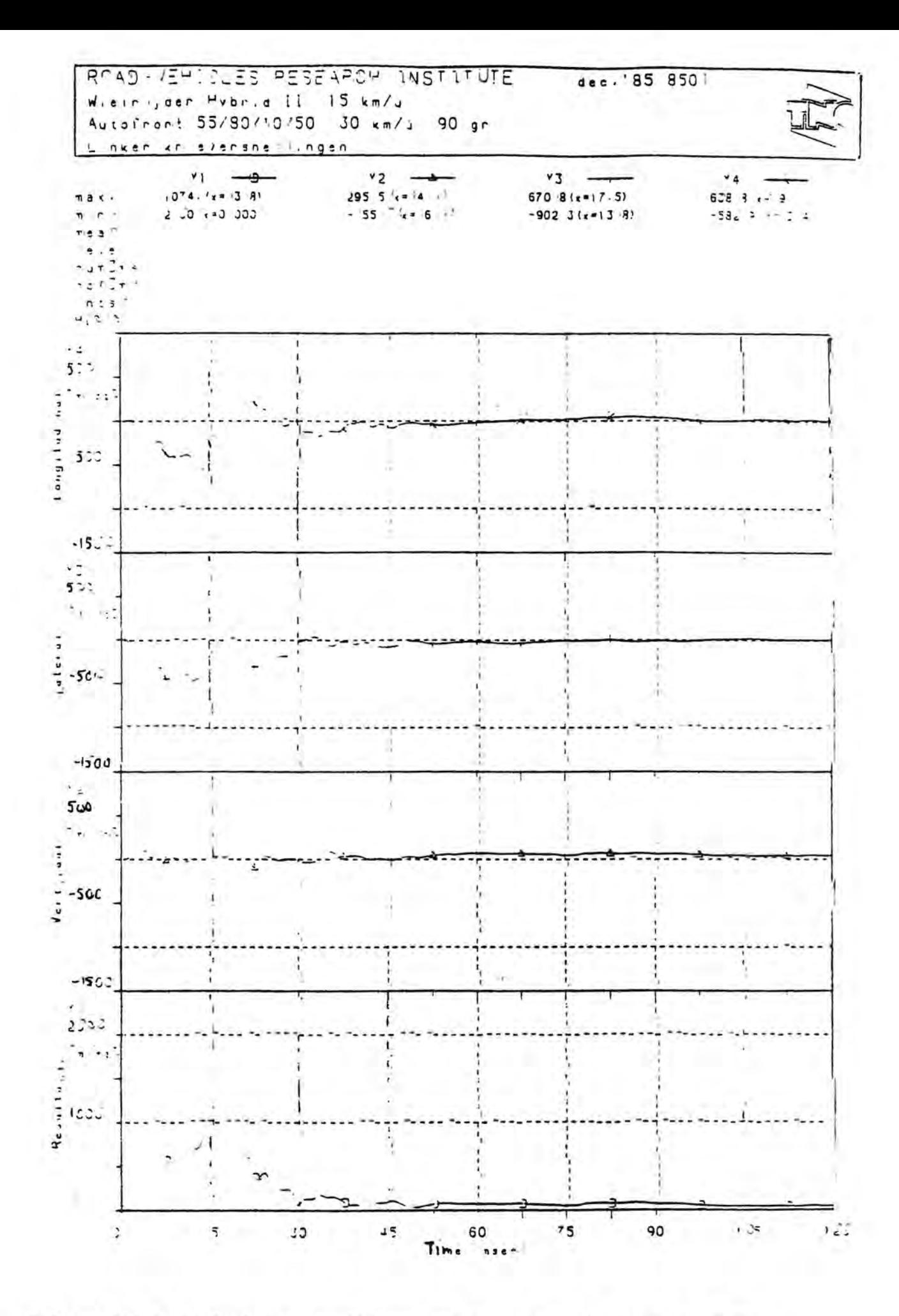

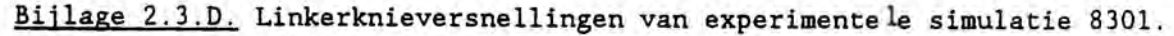

×

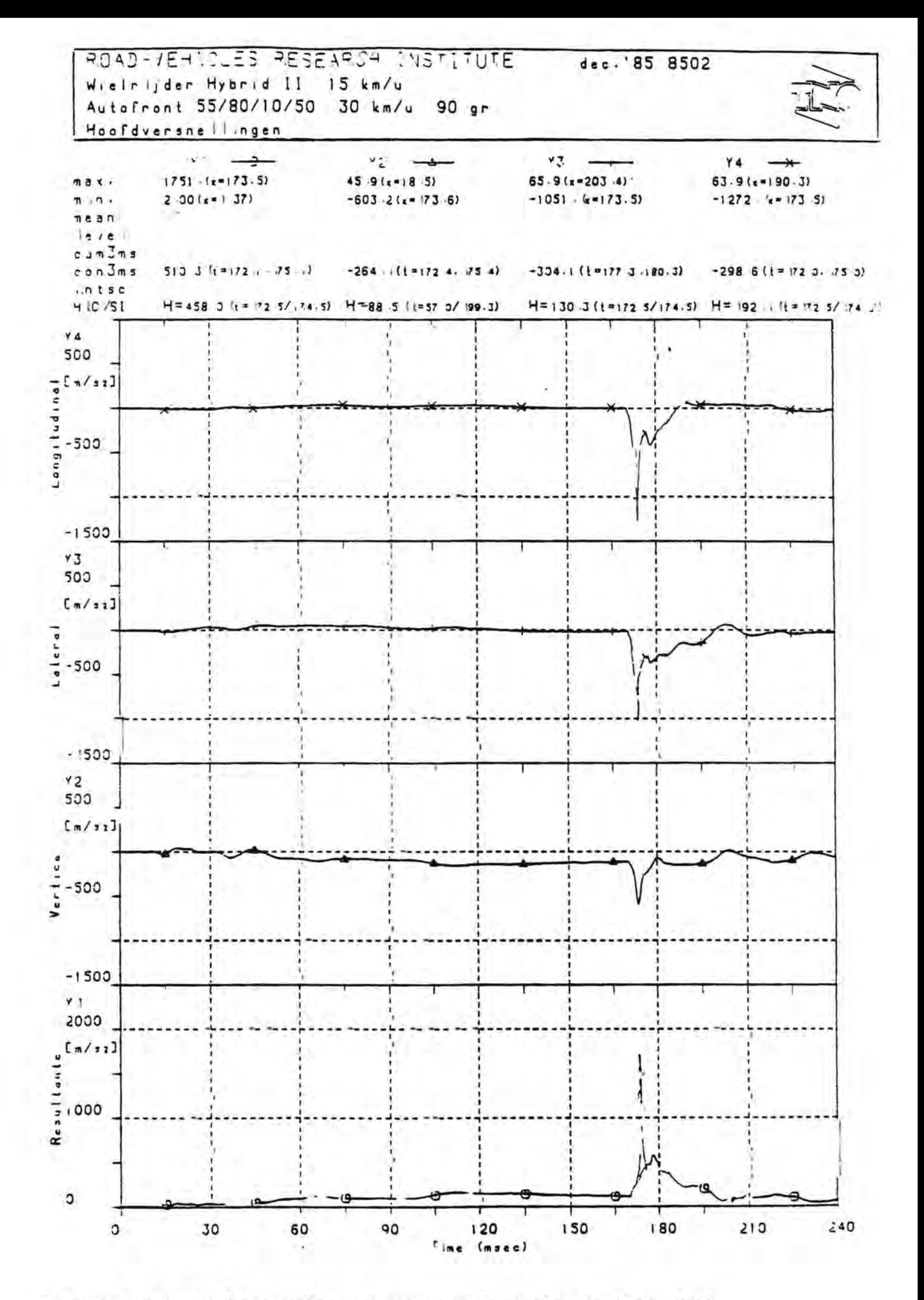

Bijlage 2.4.A. Hoofdversnellingen van experimentele simulatie 8302.

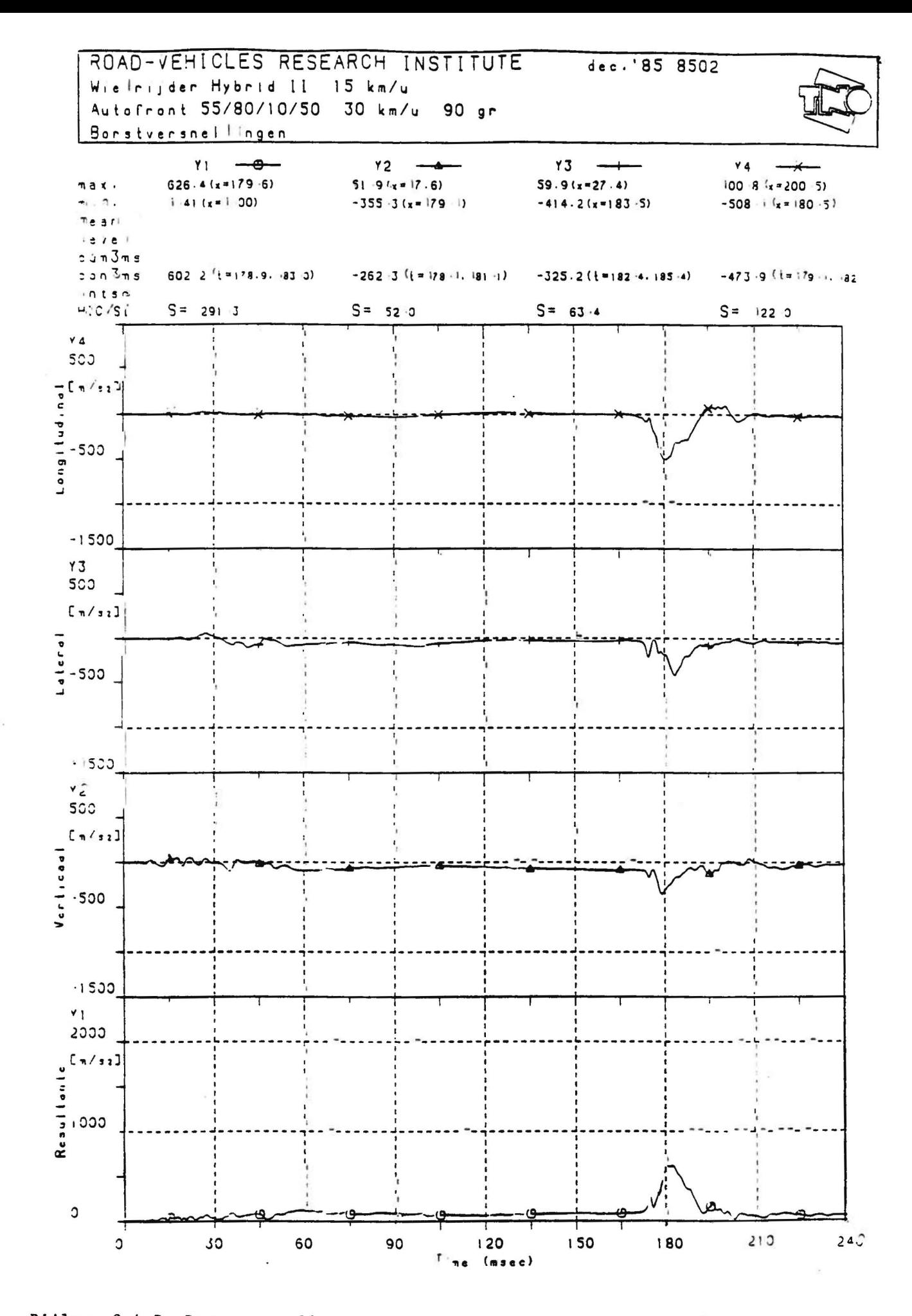

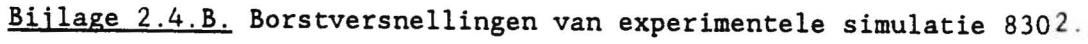

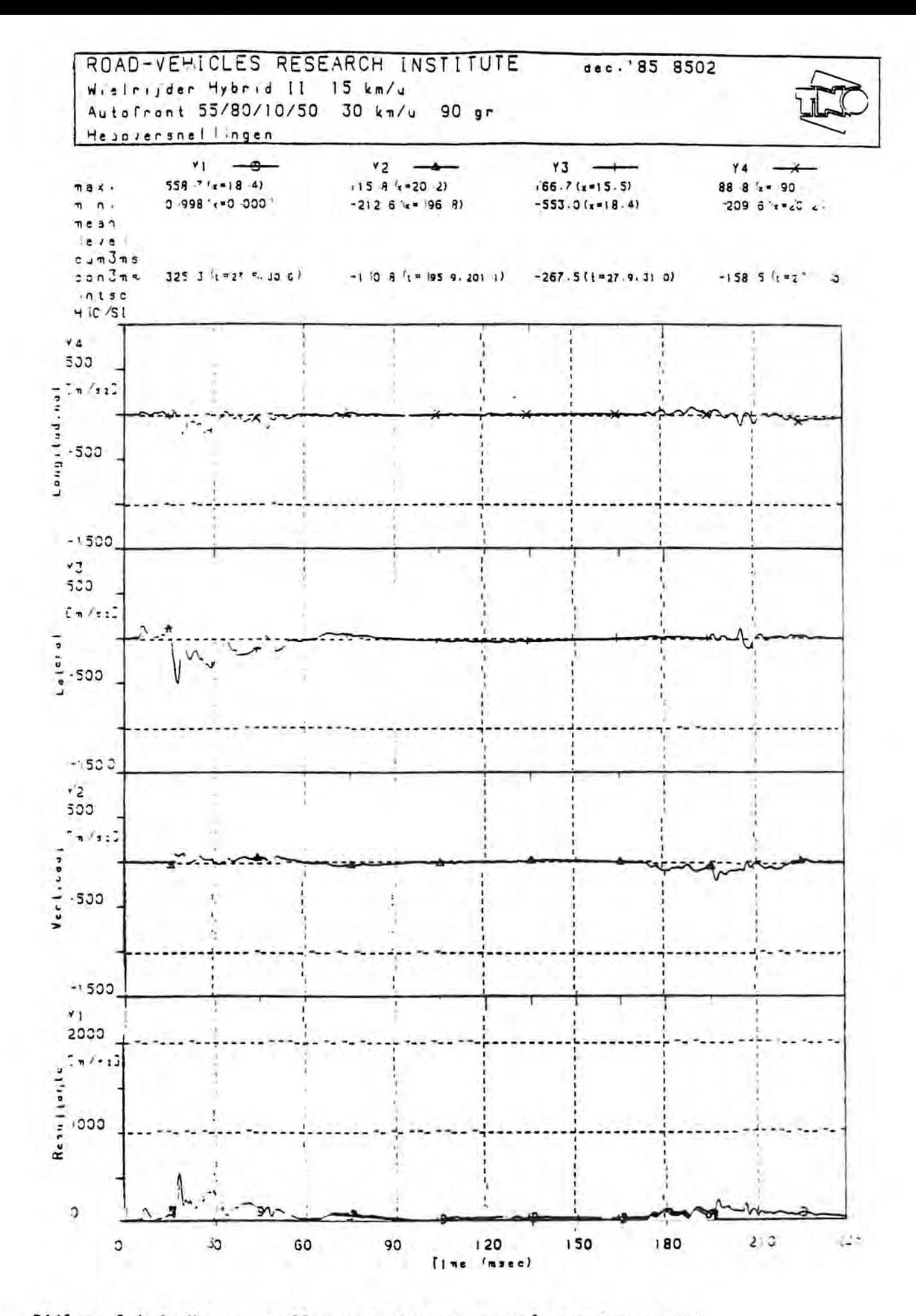

Bijlage 2.4.C. Heupversnellingen van experimente le simulatie 8302.

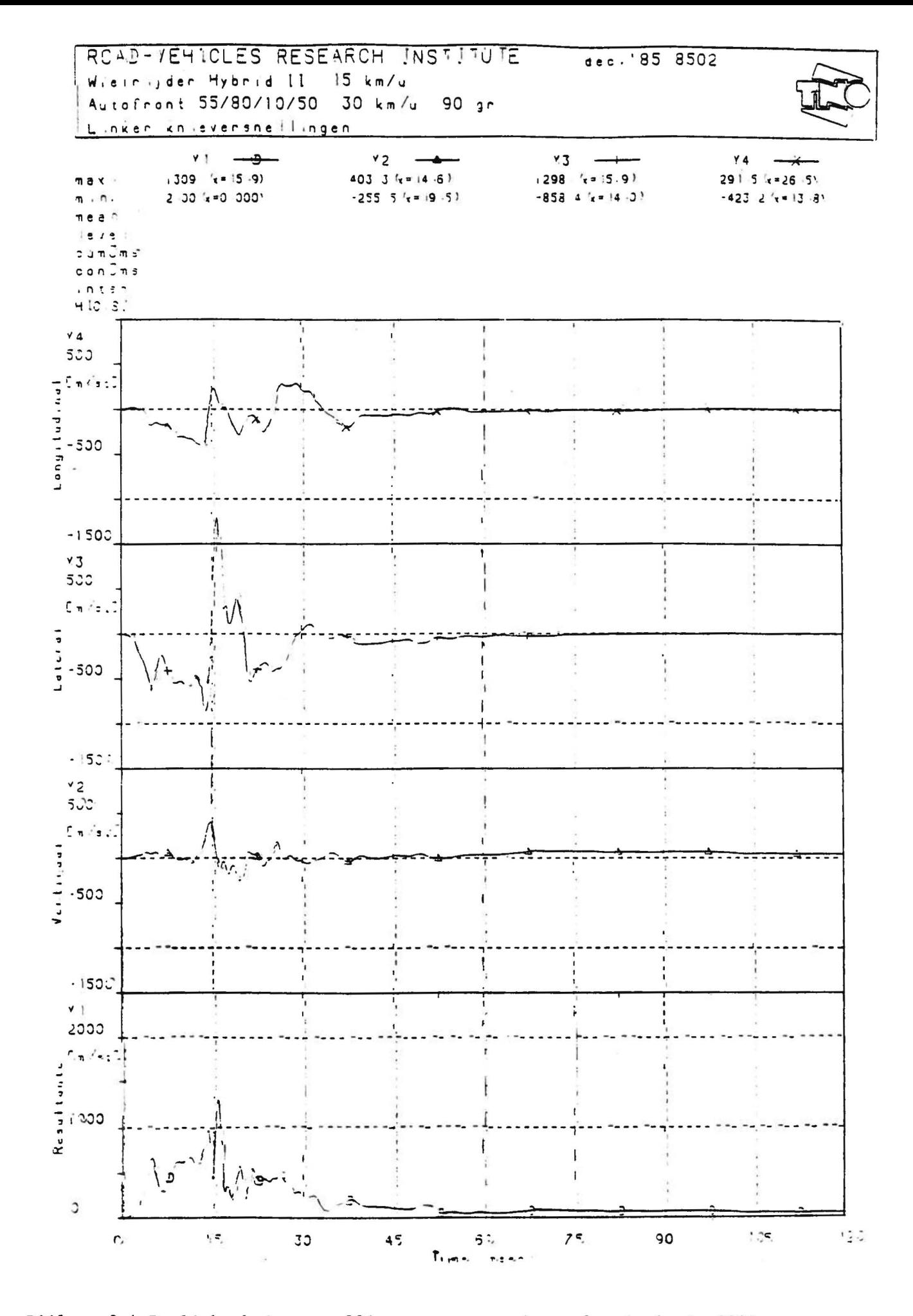

Bijlage 2.4.D. Linkerknieversnellingen van experimentele simulatie 8302.